# DART LANGUAGE

PART-1

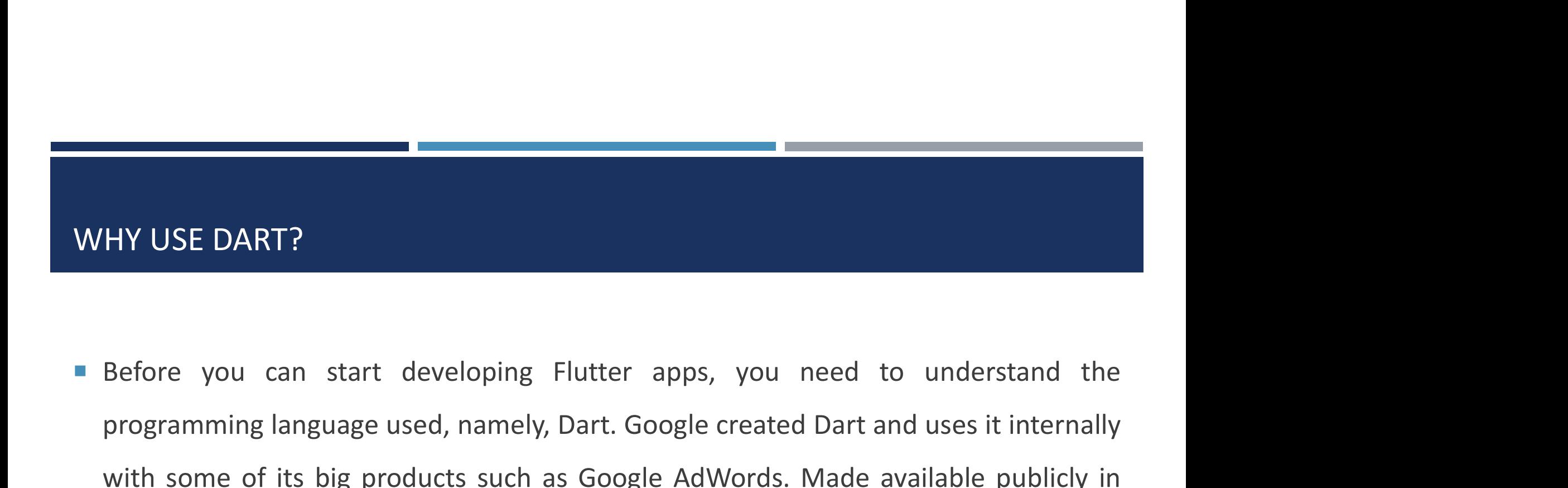

**Example 20 ANT?**<br>Programming language used, namely, Dart. Google created Dart and uses it internally<br>with some of its big products such as Google AdWords. Made available publicly in<br>2011. Dart is used to build mobile, web WISE DART?<br>Before you can start developing Flutter apps, you need to understand the<br>programming language used, namely, Dart. Google created Dart and uses it internally<br>with some of its big products such as Google AdWords. HY USE DART?<br>Before you can start developing Flutter apps, you need to understand the<br>programming language used, namely, Dart. Google created Dart and uses it internally<br>with some of its big products such as Google AdWords

#### DEVELOPING THE DART HELLO WORLD PROGRAM

To develop a Dart Hello World program:

- $\checkmark$  First, create a simple file with the path **D:\dart\hello\_world.dart**. The Dart source code files have the .dart extension.
- $\checkmark$  Second, use your preferred editor to open the **hello\_world.dart** file, write the following code into the file, and save it:

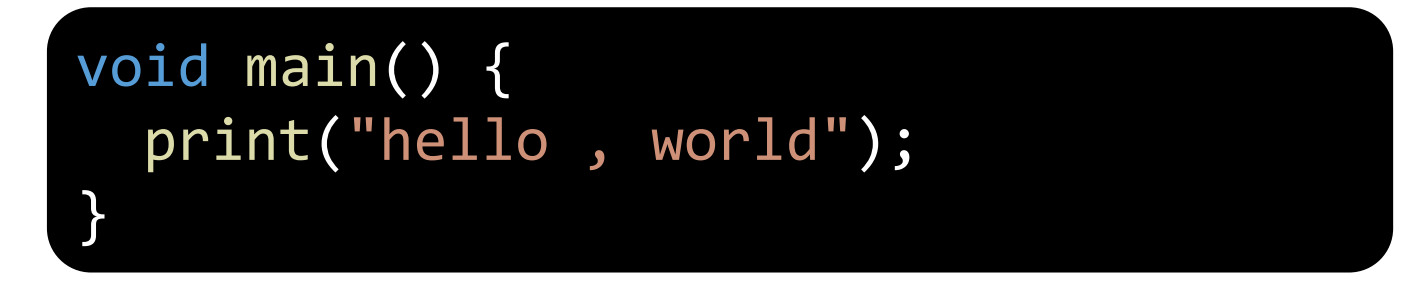

### DEVELOPING THE DART HELLO WORLD PROGRAM

■ Third, open a terminal (CMD) and execute the following command to run the Dart file:

## dart run d:\dart\hello\_world.dart

- It'll show a message like this:
- Hello, World!

#### VISUAL STUDIO CODE

Visual Studio Code or VS Code is a popular tool for developing the Dart program.

- $\checkmark$  First, download and install VS Code.
- $\checkmark$  Second, install the Dart extension.

Once VS code is installed, you can open the project folder and click the Run button to run the **Hello, World!** program as shown in the following picture:

#### VISUAL STUDIO CODE

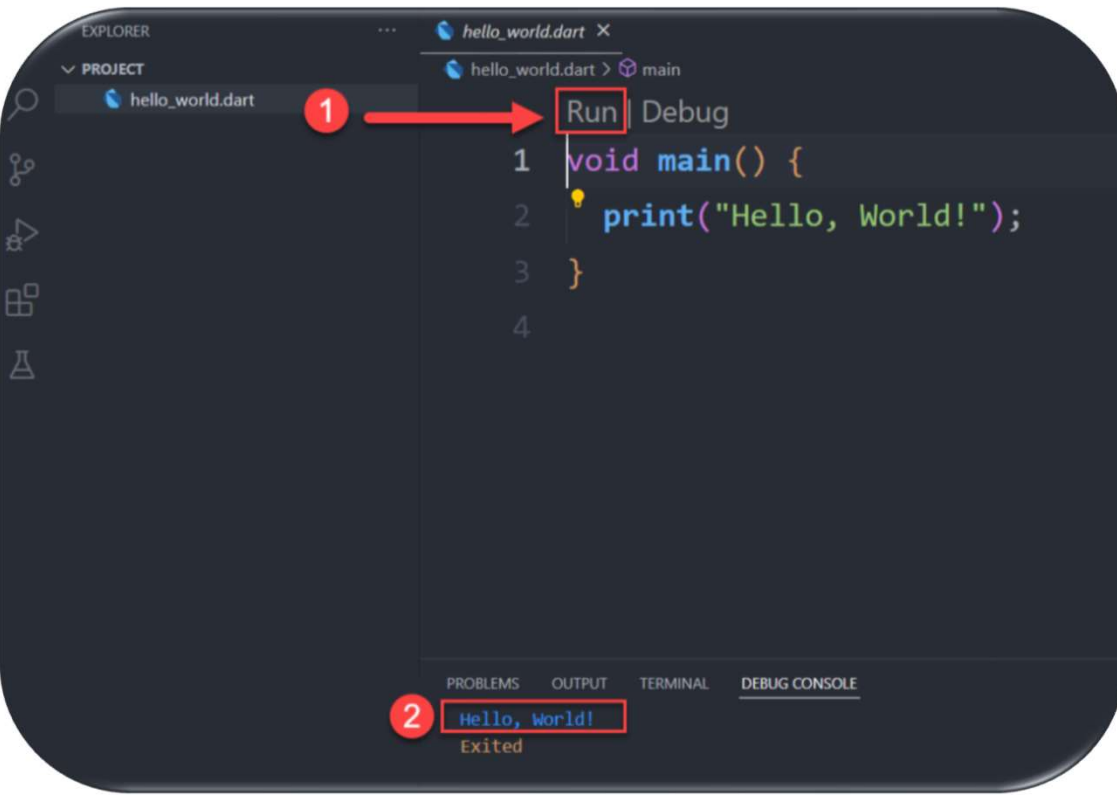

**Go to RUN** in the menu bar<br>
So to RUN in the menu bar<br>
then Click Run Without<br>
Debugging or use Shortcut **Example 18 Then Click Run Without**<br>Then Click **Run Without**<br>Debugging or use Shortcut<br>Kevs Ctrl+f5 **Coality of the Shortcutter Shortcutter Shortcutter**<br> **Debugging or use Shortcut<br>
Keys Ctrl+f5** Keys Ctrl+f5

#### DART SYNTAX

■ The Dart programming language follows the C-style syntax. If you're familiar with RT SYNTAX<br>The Dart programming language follows the C-style syntax. If you'<br>C/C++ or C#, you'll find similarities in the Dart language.<br>Statements

## **≻Statements**

A statements<br> **The Dart programming language follows the C-style syntax. If you're familiar with**<br>  $C/C++$  or C#, you'll find similarities in the Dart language.<br> **Statements**<br> **A statement is an instruction that declares a** RT SYNTAX<br>The Dart programming language follows the C-style syntax. If you're familiar with<br>C/C++ or C#, you'll find similarities in the Dart language.<br>**Statements**<br>A statement is an instruction that declares a type or ins The Dart programming language follows the C-style syntax. If you're familiar with C/C++ or C#, you'll find similarities in the Dart language.<br> **Statements**<br>
A statement is an instruction that declares a type or instructs t

#### DART SYNTAX

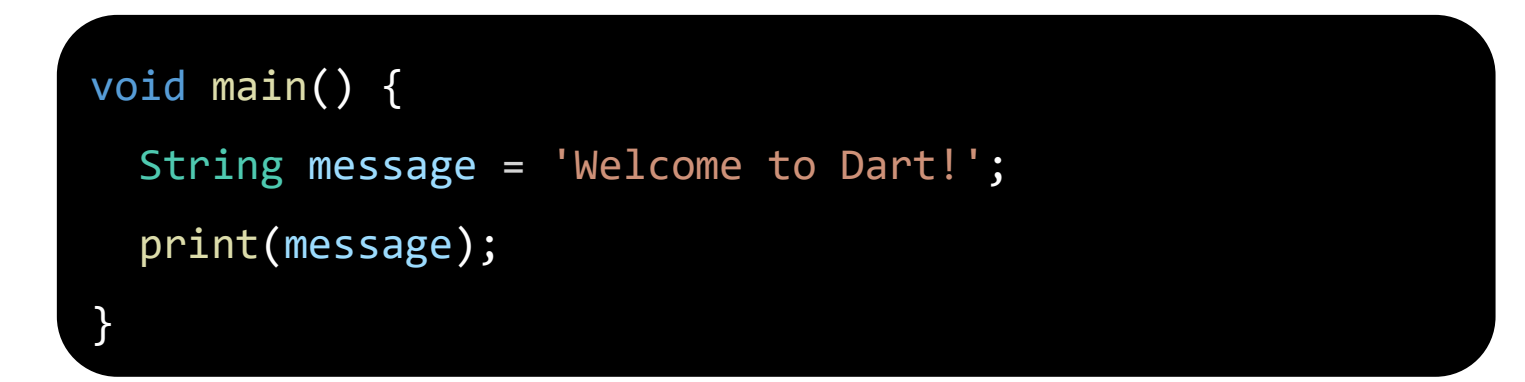

- $\checkmark$  The first statement declares a string variable and initializes its value to the string 'Welcome to Dart!':
- $\checkmark$  The second statement displays the value of the message variable to the console:

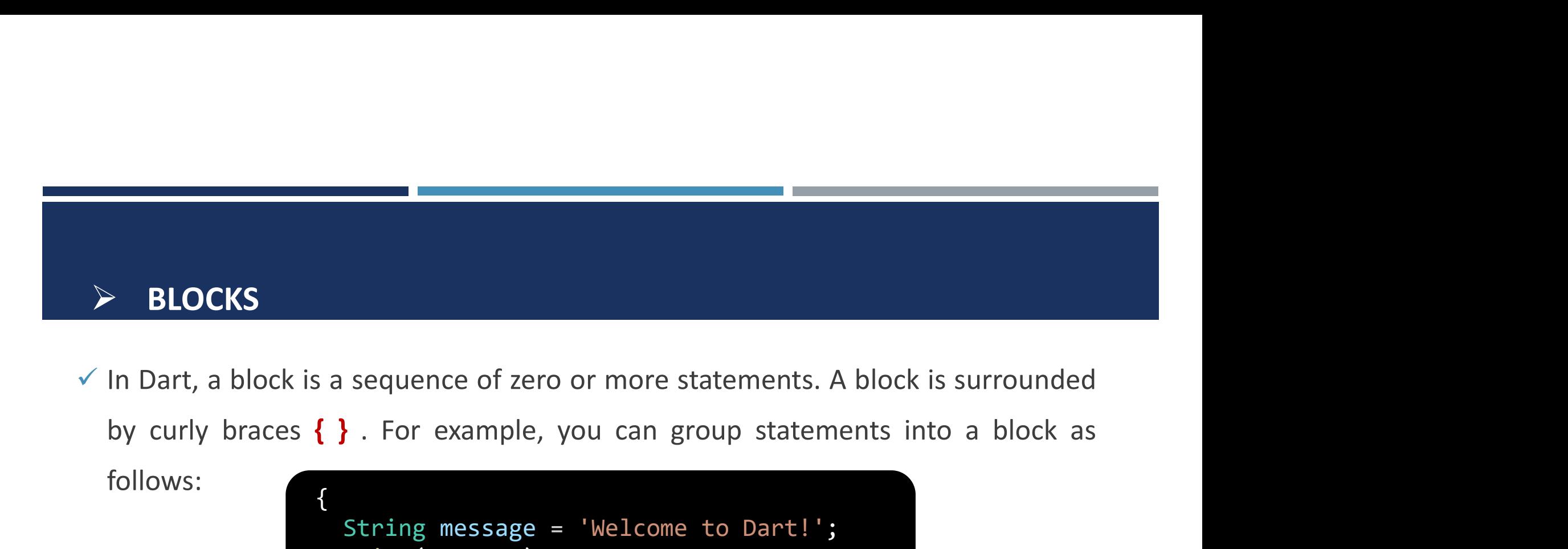

follows:

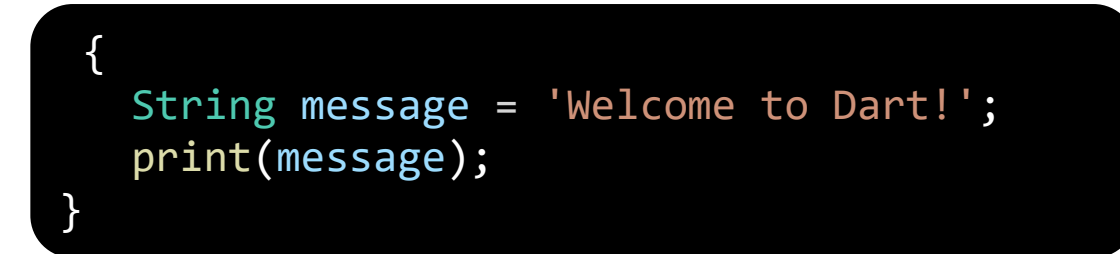

→ BLOCKS<br>  $\checkmark$  In Dart, a block is a sequence of zero or more statements. A block is surrounded<br>
by curly braces { }. For example, you can group statements into a block as<br>
follows:<br>  $\{\begin{array}{c} \{\text{string message} = \text{``Welcome to Dart!'};\} \\ \text{print(m$ In Dart, a block is a sequence of zero or more statements. A block is surrounded<br>by curly braces  $\{\}$ . For example, you can group statements into a block as<br>follows:<br> $\{\begin{array}{c} \{\text{string message} = \text{``Welcome to Dart!'}\}\text{,} \\ \text{Unit(message)}\text{,} \end{array} \}$ and for.

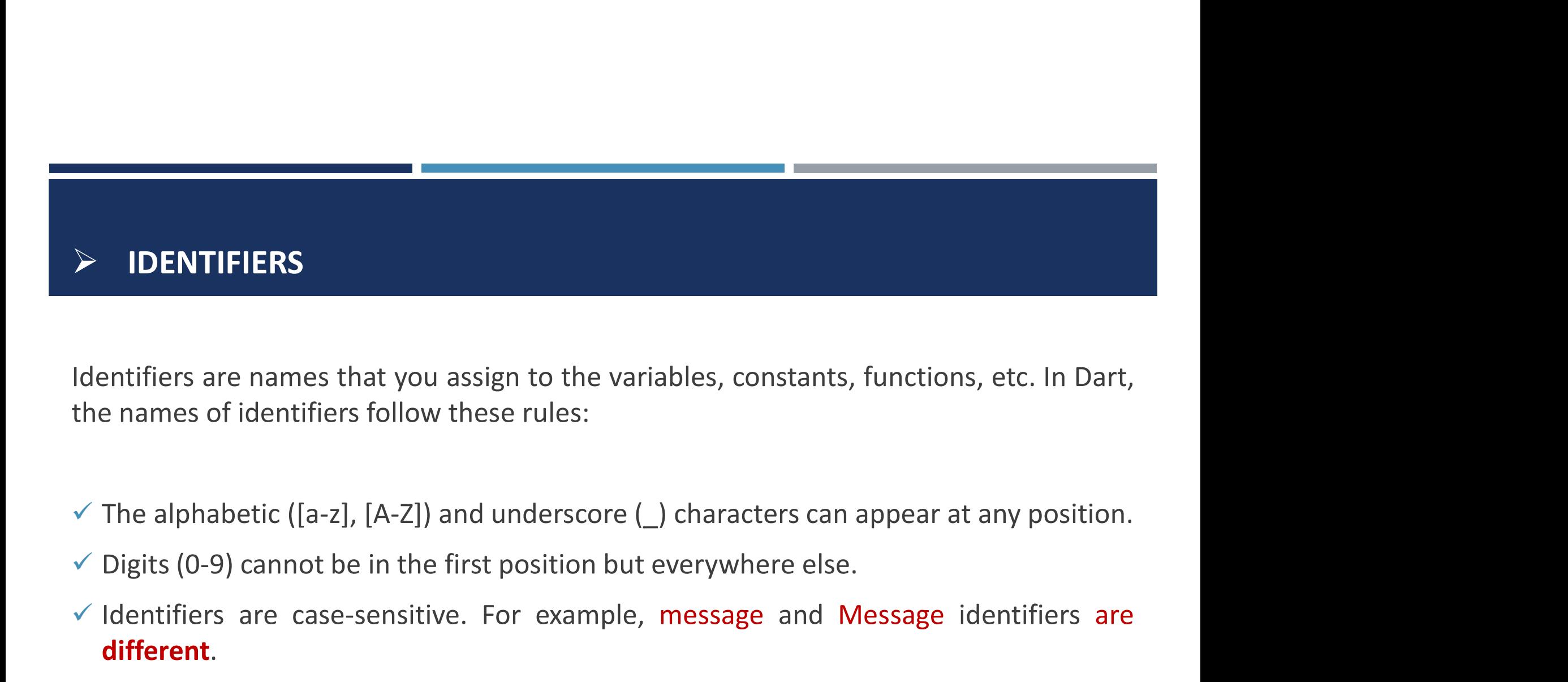

→ **IDENTIFIERS**<br>Identifiers are names that you assign to the variables, constants, functions, etc. In Dart,<br>the names of identifiers follow these rules:<br>
→ The alphabetic ([a-z], [A-Z]) and underscore (\_) characters can

- 
- 
- different.

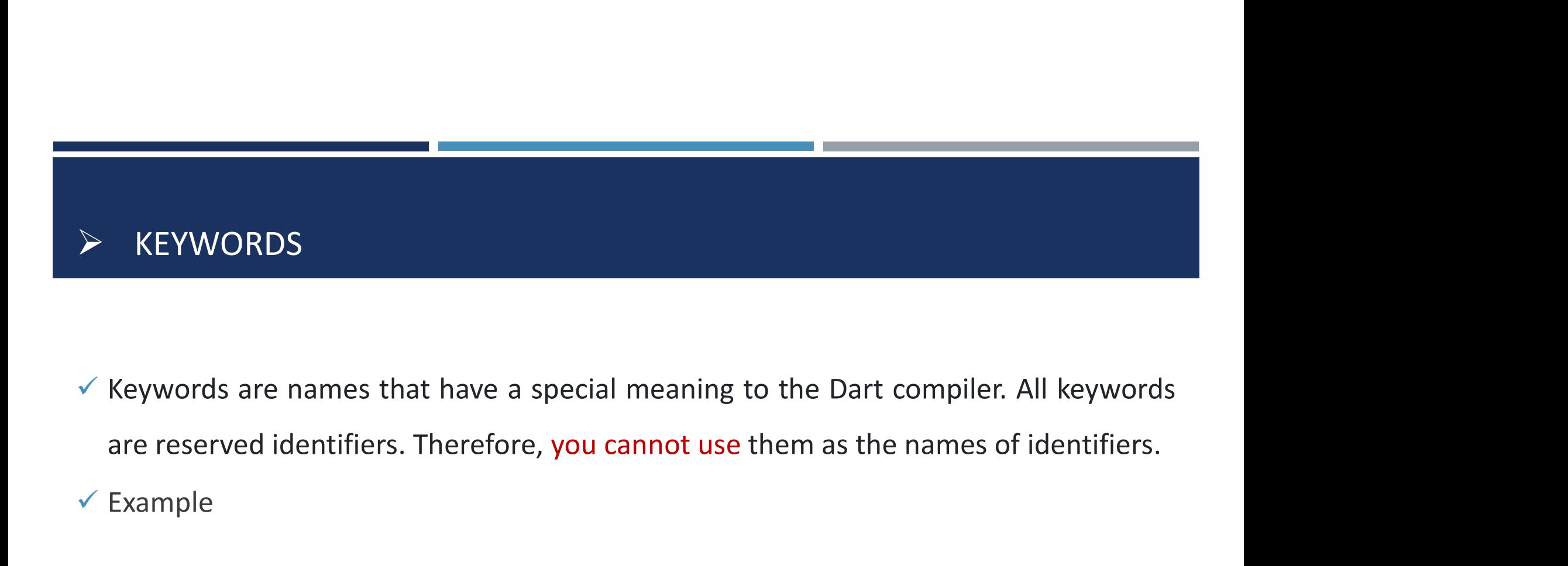

 $\checkmark$  Example WORDS<br>
rds are names that have a special meaning to the Dart compiler. All keywords<br>
erved identifiers. Therefore, you cannot use them as the names of identifiers.<br>
le<br>
else import for if case switch do null<br>
final try get

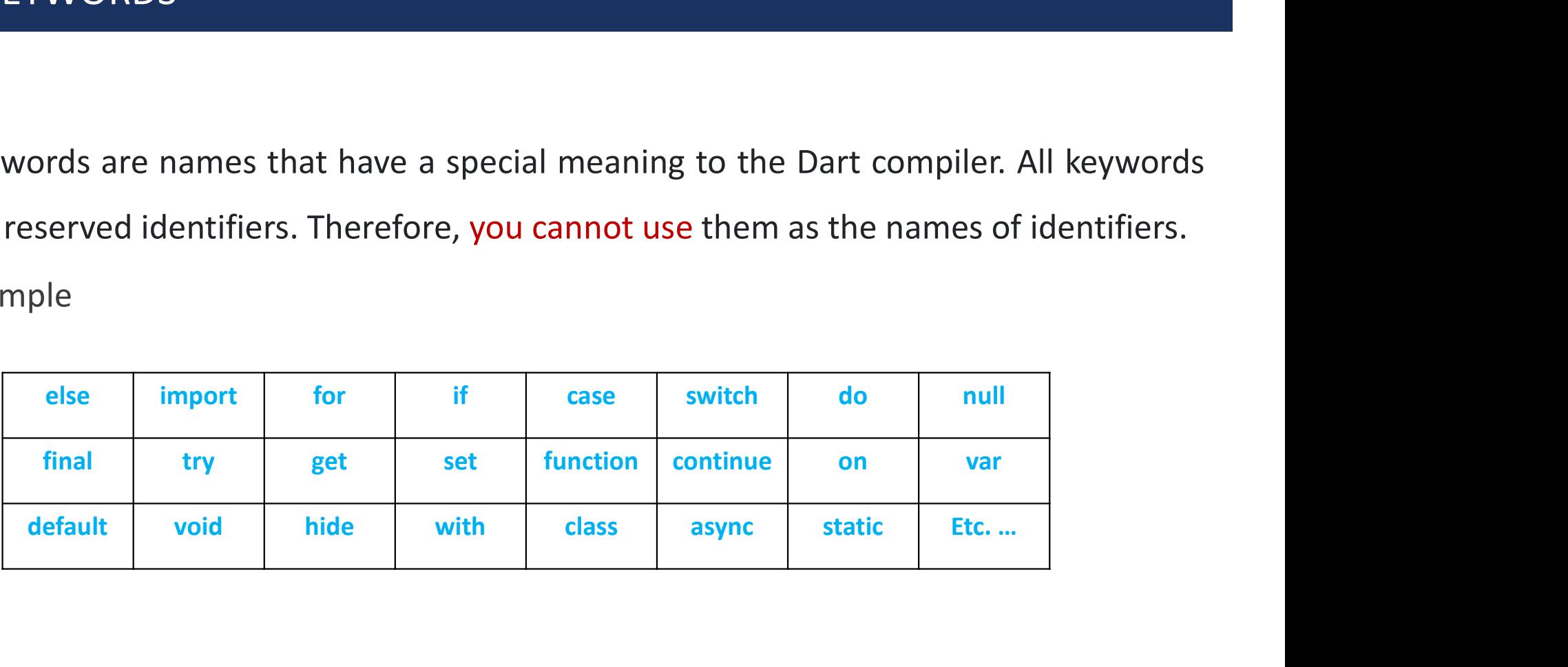

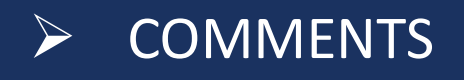

Comments help you to document your code. Dart has the following types of comments:

 $\checkmark$  Single-line comments: begin with //.

// The greeting message String message = 'Welcome to Dart!'; // Single Comment

 $\checkmark$  Block comments: begin with /\* and end with \*/.

```
/* you can write multi
line comment
*/
String message = 'Welcome to Dart!';
```
#### DART VARIABLES

- DART VARIABLES<br>  $\checkmark$  In programming, you **need to manage values** like numbers, strings, and Booleans. To<br>
store these values in programs, you use variables.<br>  $\checkmark$  A variable is an identifier that **stores a value** of a s **Solution Concernsive Concernsive Concernsive Concernsive Concernsive Concernsive Concernsive Concernsive Concernsive Concernsive Concernsive Concernsive Concernsive Concernsive Concernsive Concernsive Concernsive Concerns**
- DART VARIABLES<br>  $\checkmark$  In programming, you **need to manage values** like numbers, strings, and Booleans. To<br>
store these values in programs, you use variables.<br>  $\checkmark$  A variable is an identifier that **stores a value** of a s **EXECUTE IS SET VARIABLES**<br>
In programming, you **need to manage values** like numbers, strings, and Booleans. To<br>
store these values in programs, you use variables.<br>
A variable is an identifier that **stores a value** of a sp DART VARIABLES<br>  $\times$  In programming, you **need to manage values** like numbers, strings, and Booleans. To<br>
store these values in programs, you use variables.<br>  $\times$  A variable is an identifier that **stores a value** of a spe The programming, you **need to manage values** liktore these values in programs, you use variable.<br>
A variable is an identifier that **stores a value**<br>
ariable is associated with a type and has a name<br> **he following syntax il**
- 

#### DART VARIABLES

- 
- 
- 

int – represents whole numbers like -**1, 0, 1, 2.**<br>
↓ **double –** represents practical values like **-0.5, and 9.98.**<br>
↓ String – represents text such as "Good Morning!".<br>
↓ bool – represents Boolean values including true a

```
ART VARIABLES<br>
\checkmark int – represents whole numbers like -1, 0, 1, 2.<br>
\checkmark double – represents practical values like -0.5, and 9.98.<br>
\checkmark String – represents text such as "Good Morning!".<br>
\checkmark bool – r
     int carSpeed = 240;
     print('Car Speed = : %carSpeed'); // print(carspeed);
 }
```
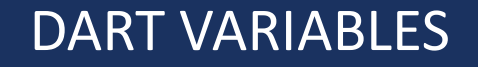

In DART VARIABLES<br>In Dart, all variables are declared public (available to all) by default, but by starting the<br>variable name with an underscore (\_), you can declare it as private. By declaring a<br>variable private. **DART VARIABLES**<br>In Dart, all variables are declared public (available to all) by default, but by starting the<br>variable name with an underscore (\_), you can declare it as private. By declaring a<br>variable private,<br>Example **DART VARIABLES**<br>
In Dart, all variables are declared public (available<br>
variable name with an underscore (\_), you can<br>
variable private,<br>
Example<br>
v String myname= 'abcd ' //public DART VARIABLES<br>
In Dart, all variables are declared public (available to all) by defaul<br>
variable name with an underscore (\_), you can declare it as pr<br>
variable private,<br>
Example<br>
✓ String myname= ' abcd ' //p**rivate**<br>
✓ DART VARIABLES<br>In Dart, all variables are declared public (available to all) by default,<br>variable name with an underscore (\_), you can declare it as priv<br>variable private,<br>Example<br> $\checkmark$  String myname= ' abcd ' //private

Example

- 
- 

#### DART VARIABLES

- **DART VARIABLES**<br>  $\checkmark$  What if the value of a variable doesn't need to change? Begin the declaration of the<br>
variable with final or const. Use final when the value is assigned at runtime (can be<br>
changed by the user). Us **Example 18 ART VARIABLES**<br>What if the value of a variable doesn't need to change? Begin the declaration of the<br>variable with final or const. Use final when the value is assigned at runtime (can be<br>changed by the user). Us **Example 18 ART VARIABLES**<br>What if the value of a variable doesn't need to change? Begin the declaration of the<br>variable with **final** or **const**. Use final when the value is assigned at runtime (can be<br>changed by the user) **ART VARIABLES**<br>What if the value of a variable doesn't need to change? Begin<br>variable with **final** or **const**. Use final when the value is assigned<br>changed by the user). Use const when the value is known at c<br>and will not **DART VARIABLES**<br>  $\checkmark$  What if the value of a variable doesn't need to change? Be<br>
variable with **final** or **const**. Use final when the value is as<br>
changed by the user). Use const when the value is known<br>
and will not c  $\checkmark$  What if the value of a variable doesn't need to change? Beg<br>variable with **final** or **const**. Use final when the value is ass<br>changed by the user). Use const when the value is known a<br>and will not change at runtime.
- 
- 

#### NUMBERS

- $\checkmark$  Declaring variables as numbers restricts the values to numbers only. Dart allows numbers to be int (integer) or (double).
- $\checkmark$  int counter = 0;
- $\checkmark$  double price = 0.0;

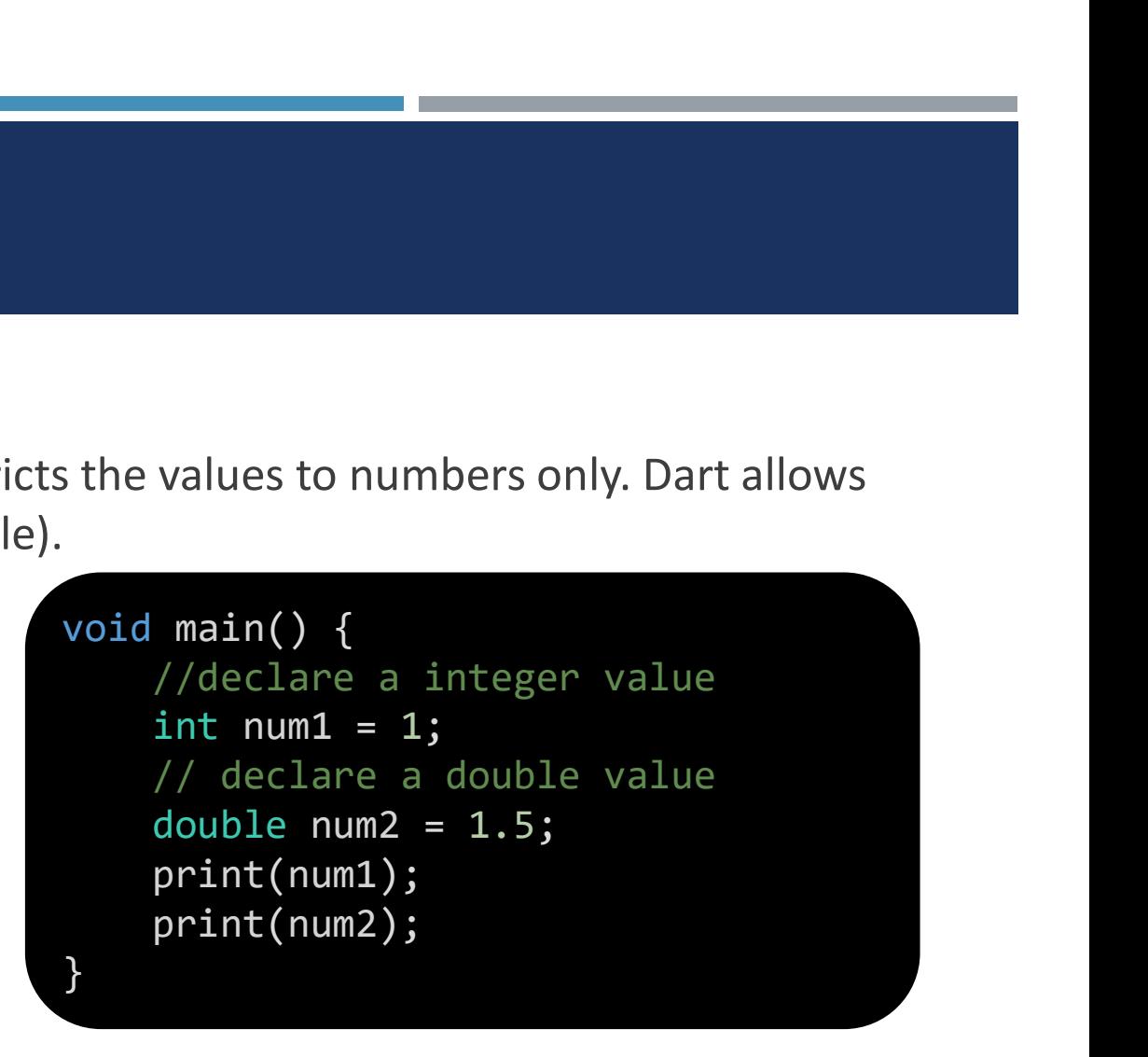

#### DART CONVERT -1

- $\checkmark$  To convert an integer into a double, you use the **int.toDouble()**
- $\checkmark$  To convert an double into an integer, you use the **double.toInt()**

```
void main() {
  int a = 10;
  double b = a.tobouble();//convert int to Double
  print(a); //output 10
  print(b); //output 10.0
```

```
double c = 4.99;
 int d = c.tolnt();
//convert Double to int
  print(c); //output 4.99
 print(d); //output 4
```
}

- **DART STRING TYPE**<br>
★ A string is a sequence of characters or more precisely a sequence of UTF-16 code<br>
units. Dart uses the **String** type to represent strings. UNART STRING TYPE<br>A string is a sequence of characters or more precisely a sequence of UTF-16 code<br>units. Dart uses the String type to represent strings.<br>To create a string literal, you can use either single quotes or doub DART STRING TYPE<br>
V A string is a sequence of characters or more precisely a sequence of UTF-16 code<br>
units. Dart uses the String type to represent strings.<br>
V To create a string literal, you can use either single quotes o
- 

```
void main() {
  String s1 = 'A single-quoted string';
  String s2 = "A double-quoted string";}
```
 $\checkmark$  Dart allows you to place a variable in a string using the **\$variableName** syntax.

```
void main() {
 String name = 'Ali';
 String message = 'Hello $name';
  print(message); // Output = Hello Ali
}
```
■ To embed an expression in a string, you use the **\${expression}** syntax. For example

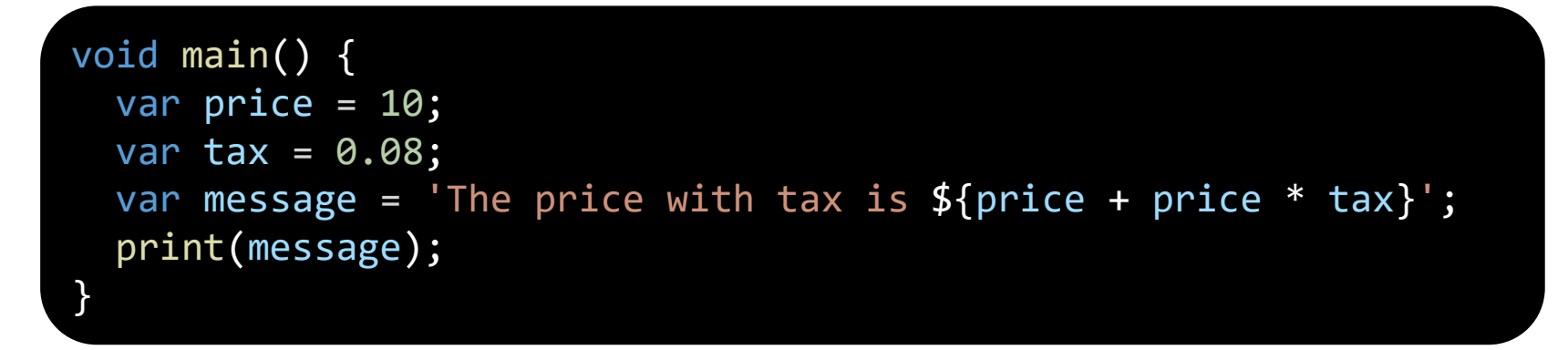

**OUTPUT:** The price with tax is 10.8

- $\checkmark$  Getting the length of a string
- $\checkmark$  To get the length of a string, you use the length property:

```
void main() {
  var message = 'Hello';
  print(message.length); //output = 5
}
```
- 
- **DART STRING TYPE**<br>
↓ Accessing individual characters in a string<br>
↓ To access an individual character in a string, you var message = 'He DART STRING TYPE<br>
↓ Accessing individual characters in a string<br>
↓ To access an individual character in a string, you<br>
can use the square brackets [] with an index:<br>
↓ China industry is great brackets (in a string, you<br>
↓ DART STRING TYPE<br>
Accessing individual characters in a string<br>
To access an individual character in a string, you var message = 'Hellc<br>
can use the square brackets [ ] with an index:<br>
String indexing is **zero-based**. It me
- String individual characters in a string<br>
String individual characters in a string<br>
String indexing is zero-based. It means that the<br>
String indexing is zero-based. It means that the<br>
String indexing is zero-based. It mea **EXECUTE:**<br>
Accessing individual characters in a string<br>
To access an individual character in a string, you<br>
can use the square brackets [] with an index:<br>
String indexing is **zero-based**. It means that the<br>
first characte DENT STATING TYPE<br>
Accessing individual characters in a string<br>
To access an individual character in a string, you<br>
can use the square brackets [] with an index:<br>
String indexing is **zero-based**. It means that the<br>
first c

void main() { var message = 'Hello';

print(message[0]); // H print(message[1]); // e print(message[2]); // 1 print(message[3]); // 1 print(message[4]); // o

}

#### DART MULTILINE STRINGS

To form a multiline string, you use triple quotes, either single or double quotes. For example:

```
void main() {
 var sql = "'select phone
 from phone_books
 where name =?''';
 print(sql);
}
```
#### Output:

select phone

from phone\_books

where name

#### DART CONVERT -2

- $\checkmark$  To convert a string into an integer, you use the int.parse() method.
- $\checkmark$  To convert a string to a double, you use the **double.parse()** method.

```
void main() {
 int qty = 5;
 String amount = "100";
 int total = qty * int.parse(amount);print('Total: $total'); //output : Total: 500
 String priceStr = "1.55";
 double price = double.parse(priceStr);
 print(price);//output : 1.55
}
```
#### DYNAMIC AND VAR

**Example 2018**<br>MAMIC AND VAR<br>**dynamic**: can change TYPE of the variable, & can change VALUE of the<br>variable later in code. <u>var</u>: can't change TYPE of the variable, but can change VNAMIC AND VAR<br> **dynamic**: can change TYPE of the variable, & can change VALUE of the<br>
variable later in code. <u>var</u>: can't change TYPE of the variable, but can change<br>VALUE of the variable later in code. VNAMIC AND VAR<br> **dynamic**: can change TYPE of the variable, & can change VA<br>
variable later in code. <u>var</u>: can't change TYPE of the variable, but<br>
VALUE of the variable later in code.<br>
Dynamic Example 1997 TYPE of the variable, & can change VALUE of the<br>
Dependence in code.<br>
Dynamic variable wariable, but can change<br>
Dynamic variage=12<br>
Variage=12<br>  $\frac{1}{2}$ <br>  $\frac{1}{2}$ <br>  $\frac{1}{2}$ <br>  $\frac{1}{2}$ <br>  $\frac{1}{2}$ <br>  $\frac{1}{2}$ VAR<br>
change TYPE of the variable, & can change VALUE of<br>
n code. <u>var</u>: can't change TYPE of the variable, but can cha<br>
ariable later in code.<br>
Dynamic<br>
Dynamic var age= 12<br>
Age='abcd'  $\overline{M}$ <br>
Age =12  $\overline{M}$ <br>
Age ='ab

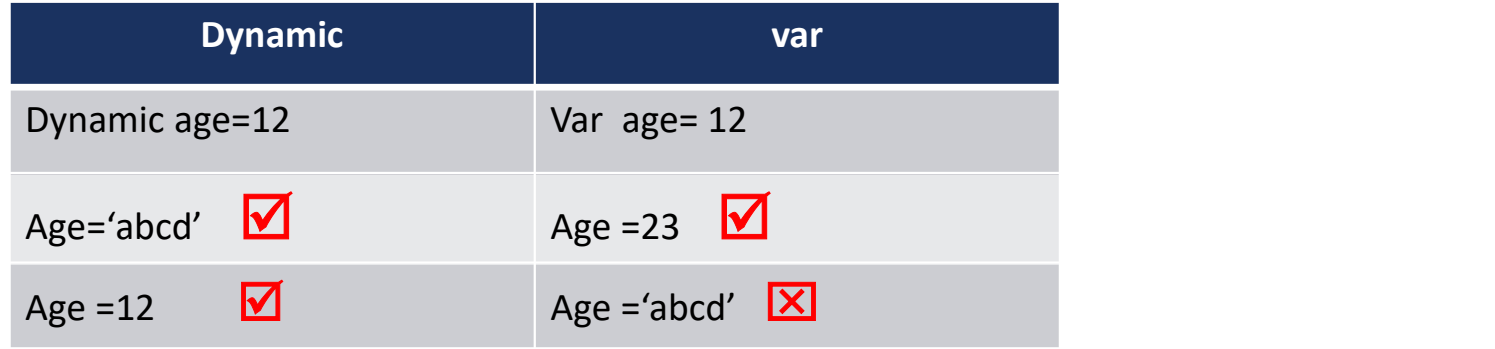

#### BOOLEANS

 $\checkmark$  Declaring variables as bool (Boolean) allows a value of true or false to be entered. BOOLEANS<br>
v Declaring variables as bool (Boolean) allows a value<br>
bool isDone = false;<br>
isDone = true;<br>
void main() {<br>
bool val = true;

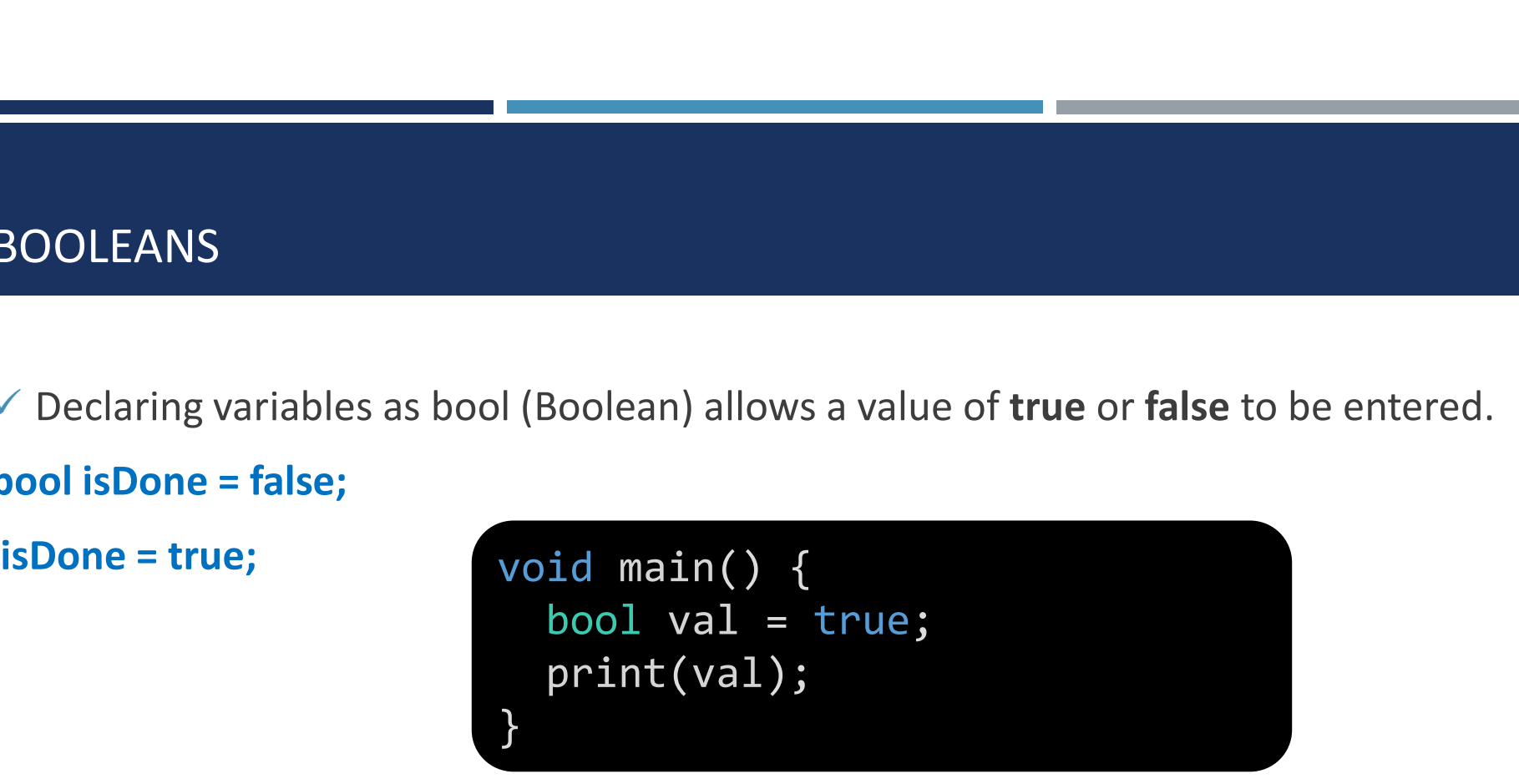

#### OPERATORS

OPERATORS<br>
> Dart language supports all operators, as you are familiar with other programming<br>
languages such as C, Kotlin, and Swift. The operator's name is listed below: **PERATORS**<br>Dart language supports all operators, as you are familiar with other programming<br>languages such as C, Kotlin, and Swift. The operator's name is listed below:<br>Arithmetic OPERATORS<br>
► Dart language supports all operators, as you are family<br>
languages such as C, Kotlin, and Swift. The operator's na<br>
← Arithmetic<br>
← Equality<br>
← Increment and Decrement<br>
← Logical<br>
← Comparison

#### $\checkmark$  Arithmetic

- $\checkmark$  Equality
- 
- Logical
- $\checkmark$  Comparison

## ARITHMETIC OPERATORS

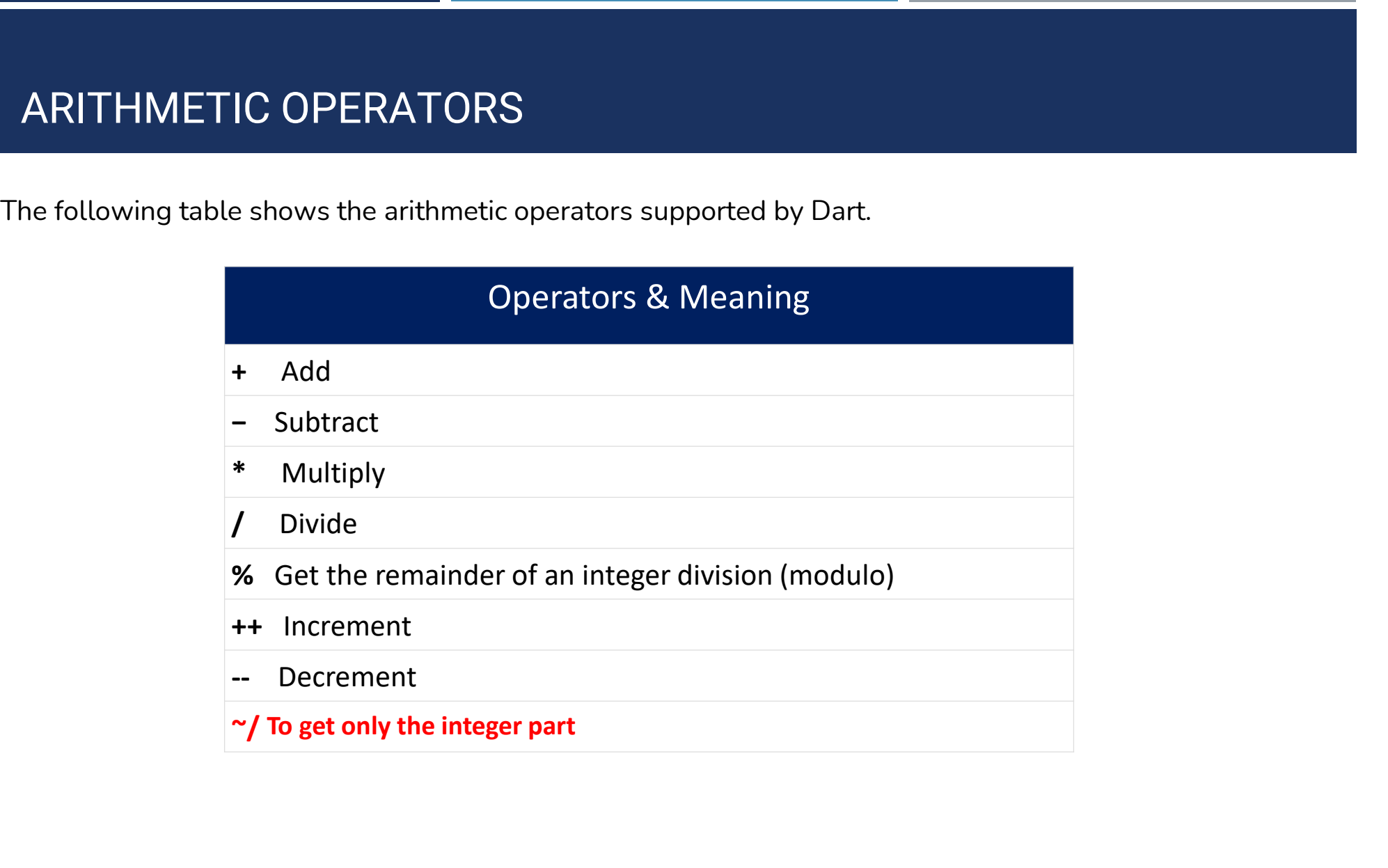

#### EQUALITY AND RELATIONAL OPERATORS

Relational Operators tests or defines the kind of relationship between two entities.

Relational operators return a Boolean value i.e. true/ false.

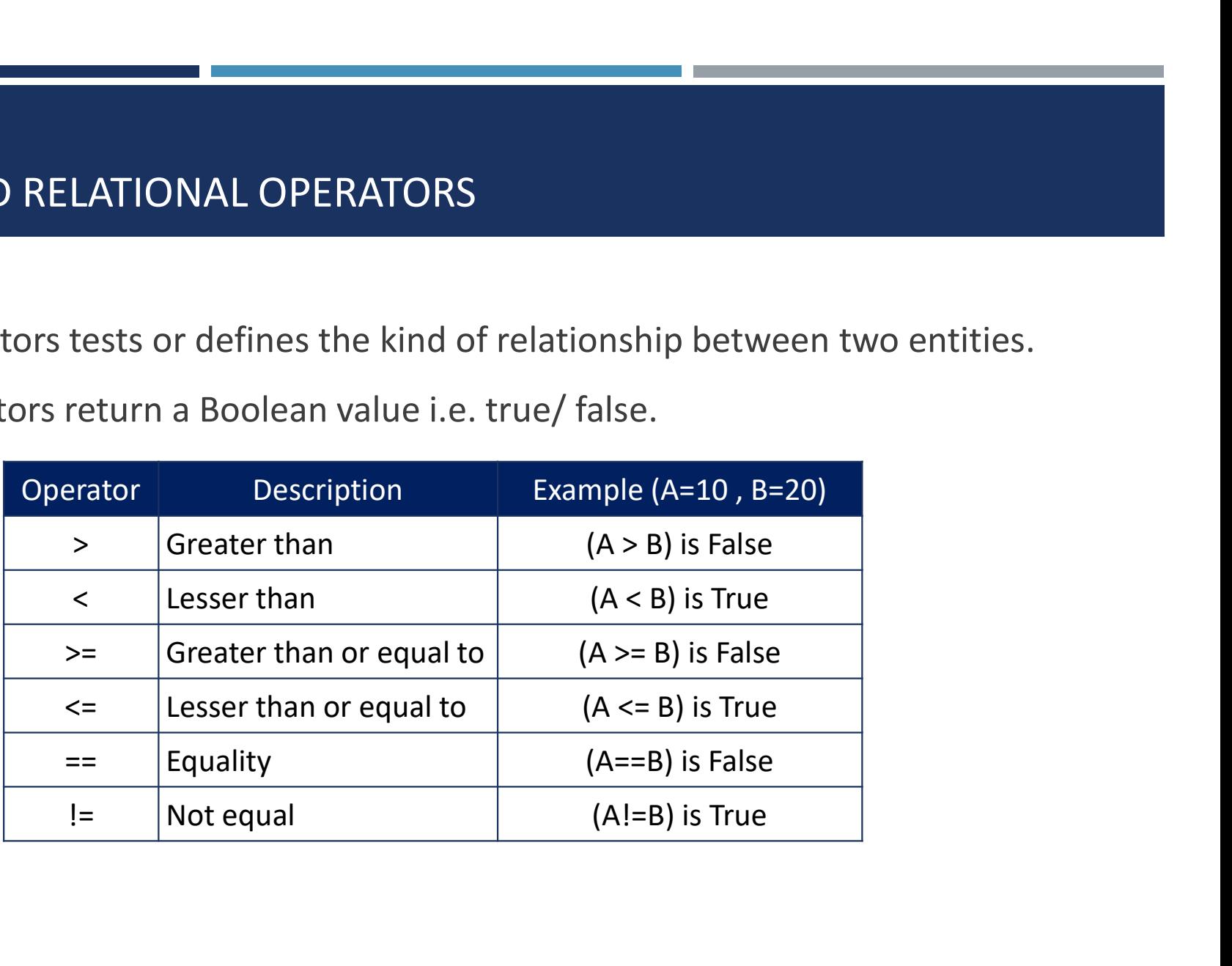

#### LOGICAL OPERATORS

Logical operators are used to combine two or more conditions. Logical operators return

a Boolean value.

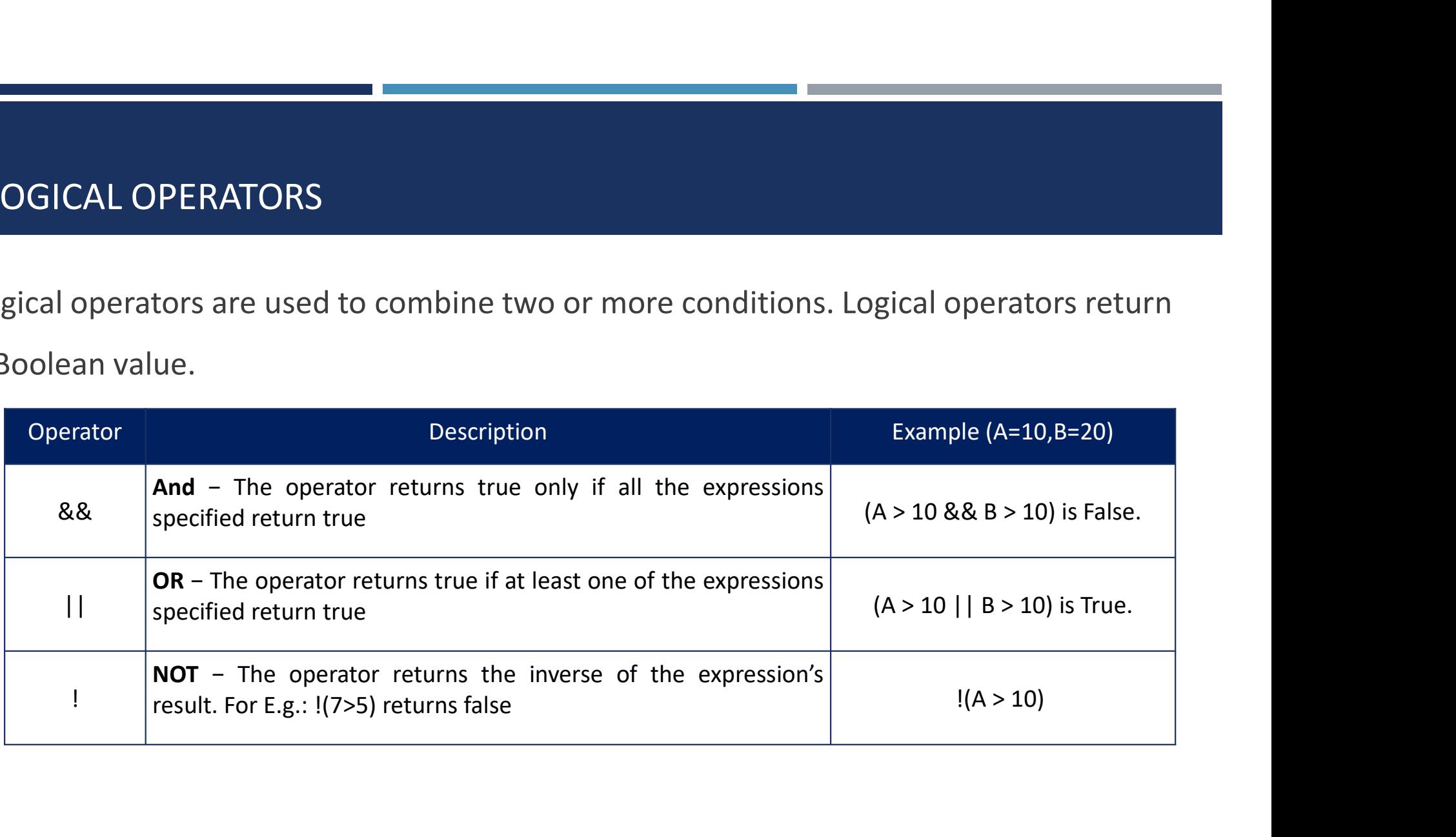

#### CONDITIONAL EXPRESSIONS

Dart has two operators that let you evaluate expressions that might otherwise require ifelse statements −

condition ? expr1 : expr2

If condition is true, then the expression evaluates expr1 (and returns its value); otherwise, it evaluates and returns the value of expr2.

```
void main() { 
   var a = 10;
   var res = a > 12 ? "greater than 10": "lesser than or equal to 10";
   print(res); 
}
```
# DART LANGUAGE

PART-2

#### DECISION MAKING AND LOOPS

DECISION MAKING AND LOOPS<br>The decision-making is a feature that allows you to evaluate a condition before<br>the instructions are executed. The Dart language supports the following types of

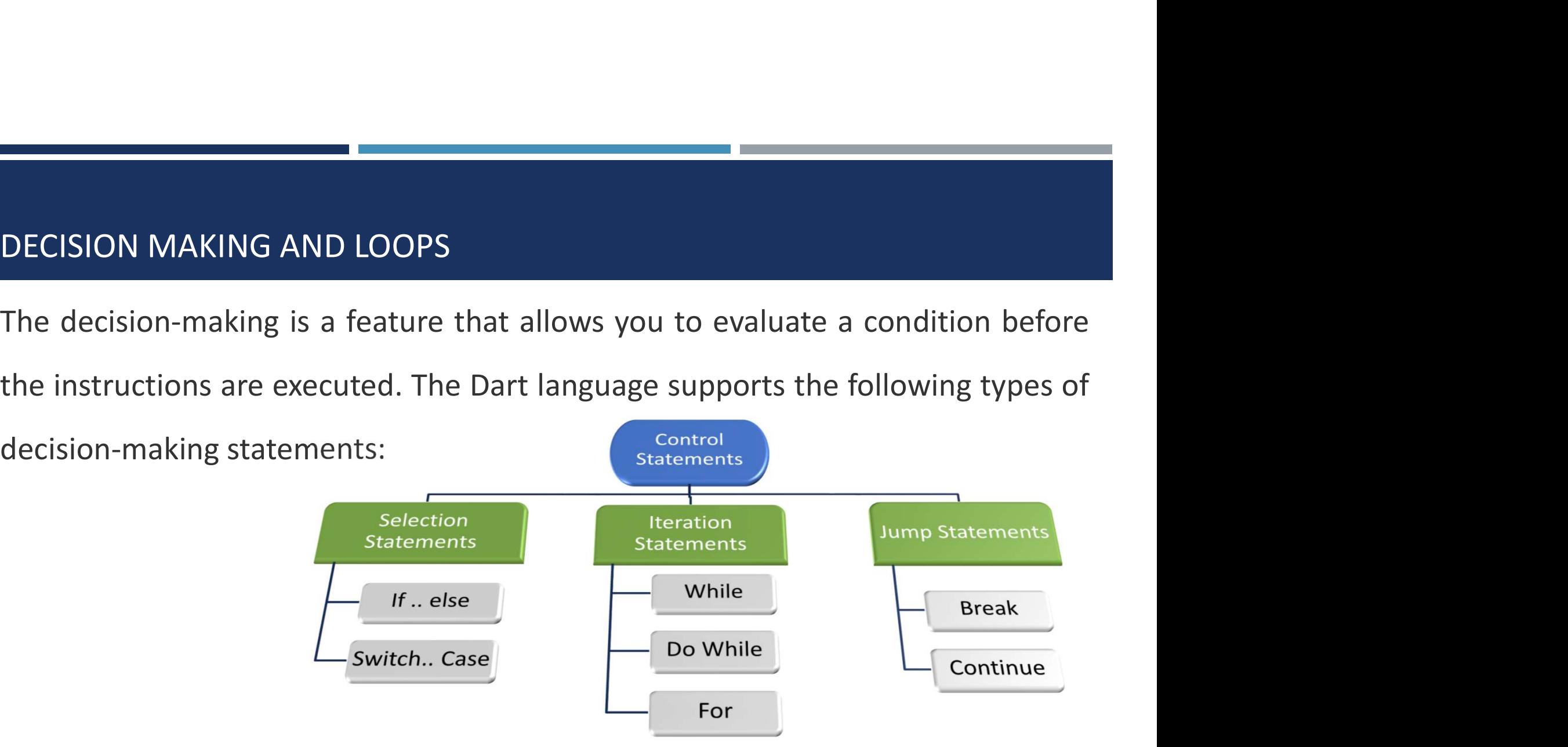

**STATEMENTS SELECTION**<br>Dart If is a simple conditional statement where<br>a block of statements get executed if the given<br>Boolean expression evaluates to true. STATEMENTS SELECTION<br>Dart If is a simple conditional statement where<br>a block of statements get executed if the given<br>Boolean expression evaluates to true. STATEMENTS SELECTION<br>
Dart If is a simple conditional statement where<br>
a block of statements get executed if the given<br>
Boolean expression evaluates to true.<br>
Void main() {<br>
hool HaveAcar = true:

```
void main() {
 bool HaveAcar = true;
 if (HaveAcar) {
   print(" I Have a BMW ");
   print("models 2011");
 }
}
```
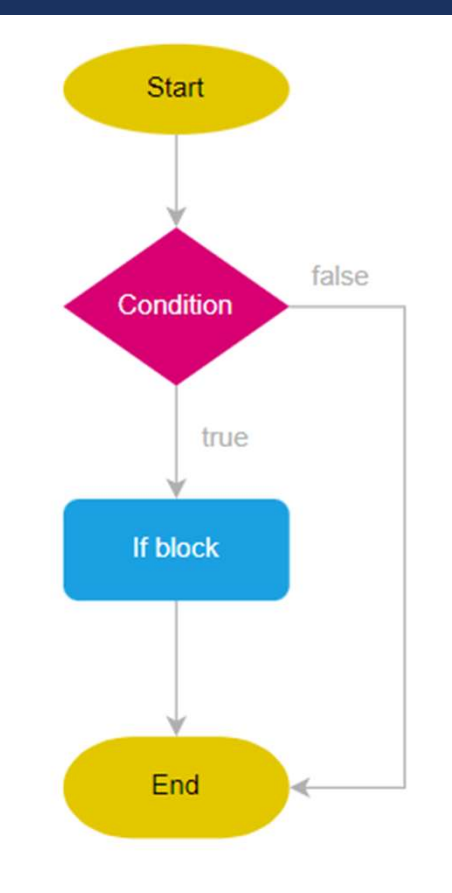

Dart If-Else statement contains two blocks. If block and Else block.

```
void main() {
 bool HaveAcar = false;
 if (HaveAcar) {
   print(" I Have a BMW ");
 } else {
   print("I don\'t have enough money");
 }
}
```
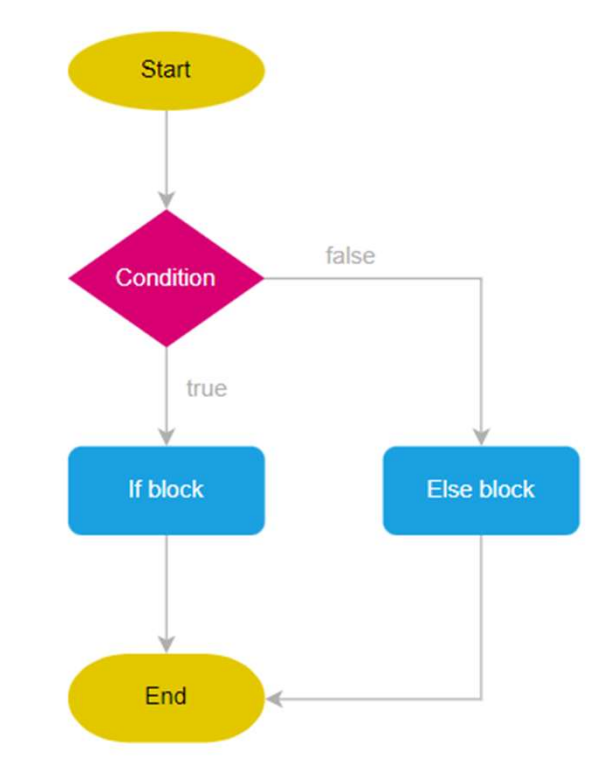

STATEMENTS SELECTION<br>Dart If-Else-If statement is and extension<br>to if-else statement. If-Else-If contains STATEMENTS SELECTION<br>Dart If-Else-If statement is and extension<br>to if-else statement. If-Else-If contains<br>more than one Boolean expression.

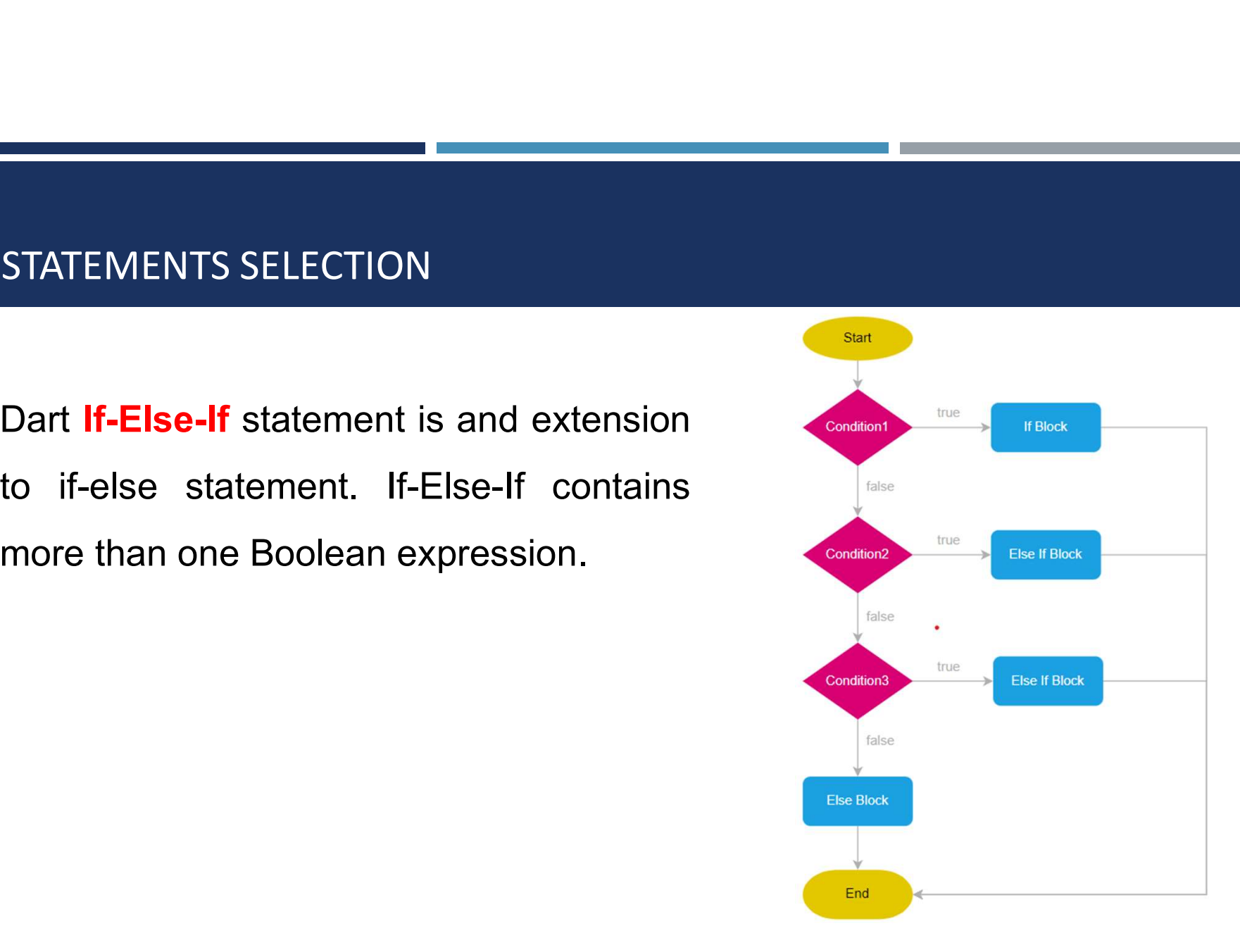

```
void main() {
    String season = "";
    String month = "Sep";
    if (month == "Jan" \vert \vert month == "Feb" \vert \vert month == "March") {
        season = "Spring";
     \begin{aligned} &\text{IENTS SELECTION} \\\text{if } \text{main() } \{ \text{String season = \text{""};} \\\text{String woman = \text{``Sep"} } \} \\\text{if } (\text{month == "Jan" || month == "Feb" || month == "March" ) } \{ \text{ season = \text{``Spring";}} \\\text{Session = \text{``Spring"} } \} \\\text{else if } (\text{month == "Aug" || month == "Sep" || month == "Oct" ) } \{ \text{season = "Number"};} \\\text{else if } (\text{month == "Aug" || month == "Sep" || month == "Oct" ) } \{ \text{else if } (\text{month == "Now" || month == "Dec" || month == "Java" ) } \{season = "Summer";
     <br>
| ENTS SELECTION<br>
| string season = "";<br>
String month = "Sep";<br>
if (month == "Jan" || month == "Feb" || month == "March") {<br>
| season = "Spring";<br>
} else if (month == "Apr" || month == "Jun" || month == "July") {<br>
| seas
        season = "Autumn";
     } else if (month == "Nov" || month == "Dec" || month == "Jan") {
        season = "Winter";
    } else {
        season = "this month doesn\'t exist";
     }
    print(season);
}
```
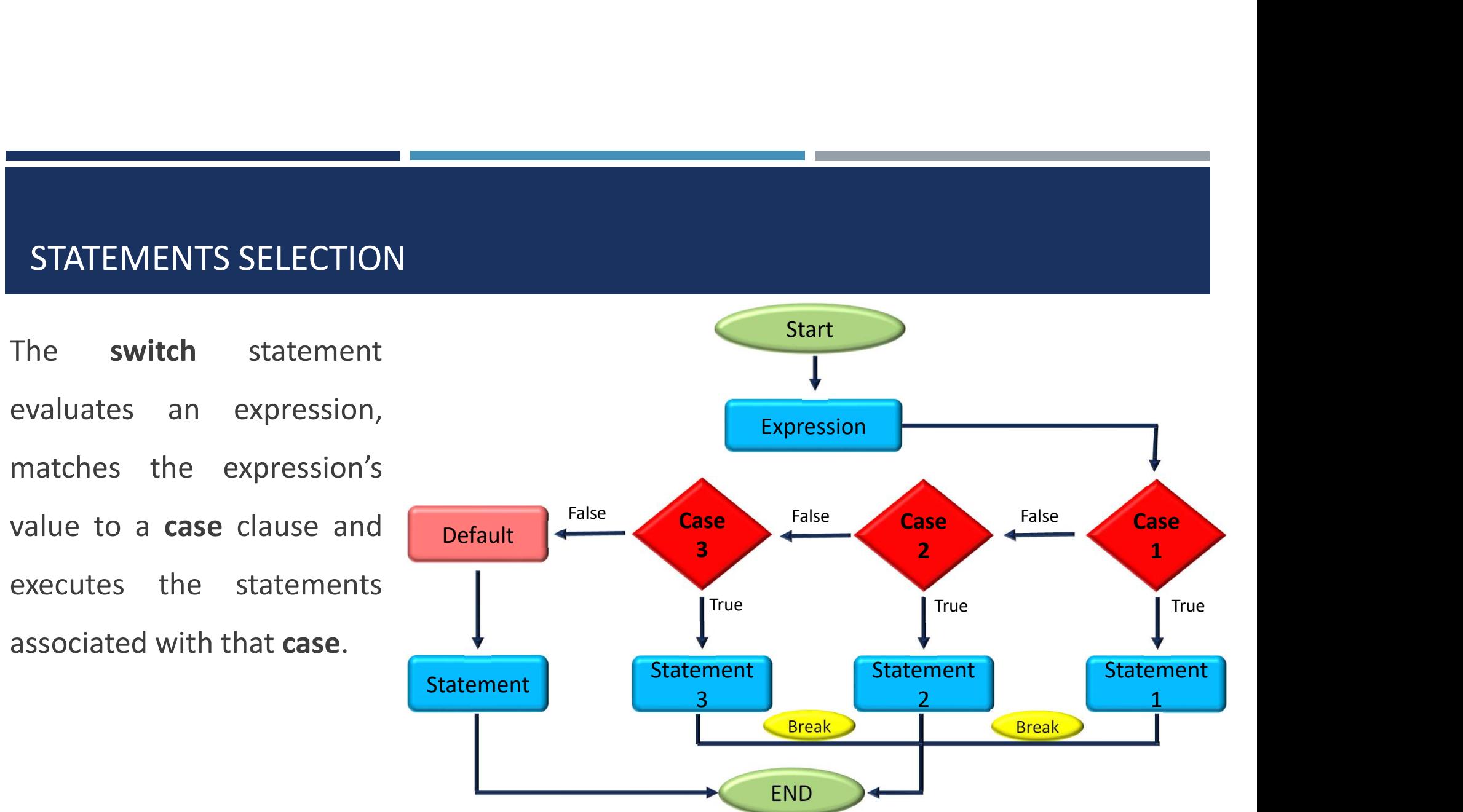

```
void main() {
 const weather = "cloudy";
 switch (weather) {
   case "sunny":
     print("Its a sunny day. Put sunscreen.");
     break;
   case "snowy":
     print("Stay at Home");
     break;
   case "cloudy":
   case "rainy":
     print("Please bring umbrella.");
     break;
   default:
     print("Sorry I am not familiar with such weather.");
  }}
```
#### EXAMPLE

```
void main() {
```
int  $a = 13$ ;

```
if (a % 2 == 0) {
  print('$a is even number.'); \} else if (a == 0) {
 } else {
  print('$a is odd number.');
 }
}
```

```
void main() {
   id main() {<br>int a = -12;<br>if (a < 0) {<br>print('$a is negative number.');
  if (a < 0) {
      print('$a is negative number.');
   |<br>| int a = -12;<br>| if (a < 0) {<br>| print('$a is negative number.');<br>} else if (a == 0) {<br>| print('$a is zero. Neither negative nor<br>| sitive');
      print('$a is zero. Neither negative nor 
positive');
  } else {
      print('$a is positive number.');
   }}
```
#### EXAMPLE

```
void main() { 
   var grade = "A";
   switch(grade) { 
      case "A": {        print("Excellent");        }
      break; 
      case "B": { print("Good"); } 
      break; 
      case "C": {        print("Fair");        }
      break; 
            case "D": { print("Poor"); } 
      break; 
      default: { print("Invalid choice"); } 
   } }
```
### ITERATION STATEMENTS (LOOPS)

TERATION STATEMENTS (LOOPS)<br>The while statement evaluates a Boolean expression and<br>executes statements repeatedly as long as the result of<br>the expression is **true**. ITERATION STATEMENTS (LOOPS)<br>The while statement evaluates a Boolean expression and<br>executes statements repeatedly as long as the result of<br>the expression is **true**. **ITERATION STATEMENTS (LOOPS)**<br>The **while** statement evaluates a Boolean expression an<br>executes statements repeatedly as long as the result of<br>the expression is **true.**<br>void main() {<br>int current = 0;

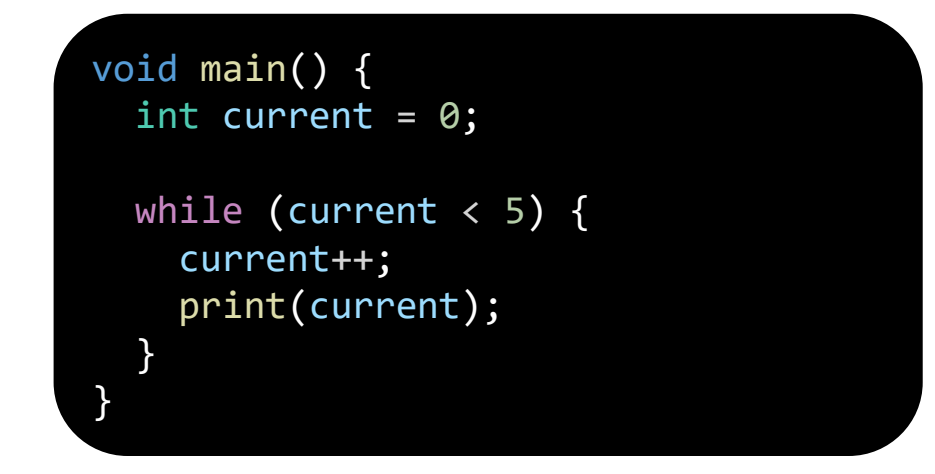

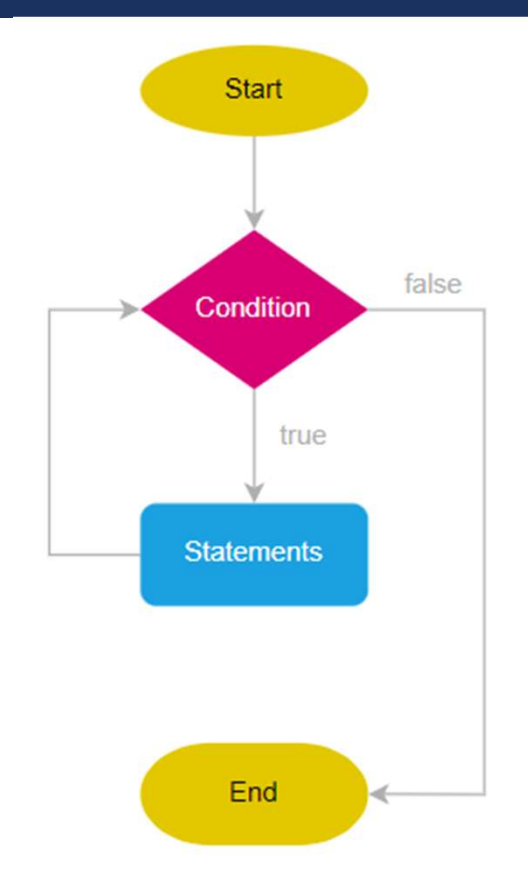

#### ITERATION STATEMENTS (LOOPS)

TERATION STATEMENTS (LOOPS)<br>The Dart do while statement executes statements as long as a<br>condition is **true**. Here's the example of the do while<br>statement: ITERATION STATEMENTS (LOOPS)<br>The Dart **do while** statement executes statements as long as a<br>condition is **true**. Here's the example of the do while<br>statement:<br>void main() { statement:

```
void main() {
  int number = 0; //change number to 6
 do {
   number++;
   print(number);
  } while (number < 5);
}
```
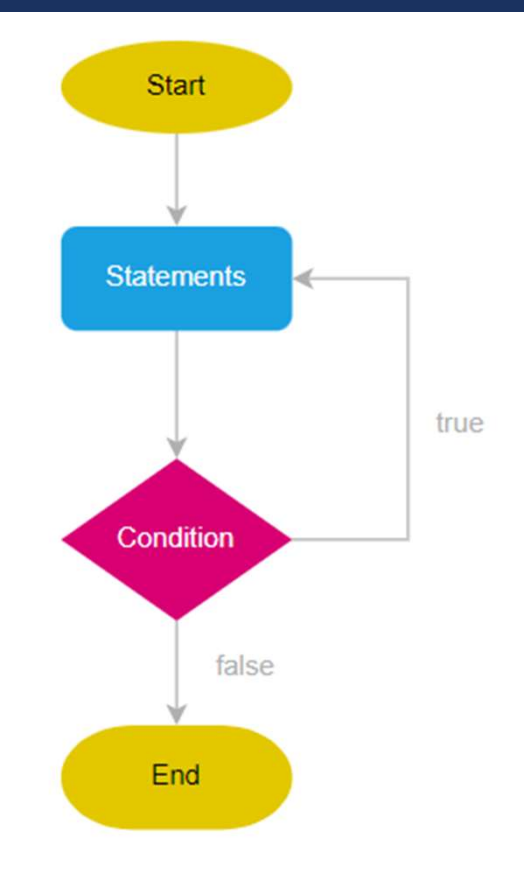

### ITERATION STATEMENTS (LOOPS)

Dart **for** statement executes statements a fixed number

of times. Here's the syntax of the for statement:

```
for(initializer; condition; iterator)
\{// statement
}
void main() {
 int total = 0;
 for (var i = 1; i \le 10; i++) {
   total += i;} print("result is : $total");
}
```
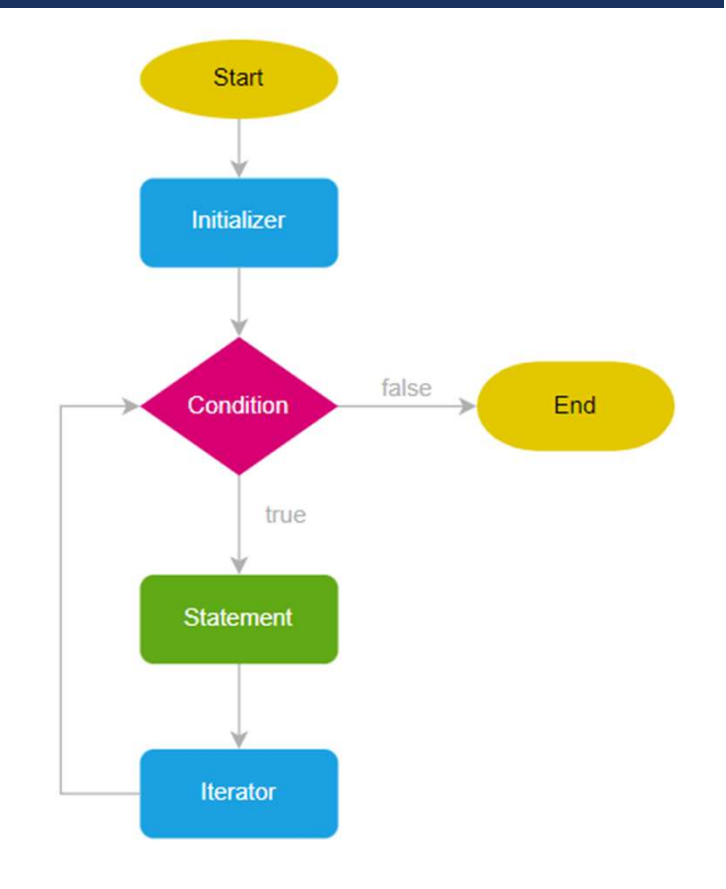

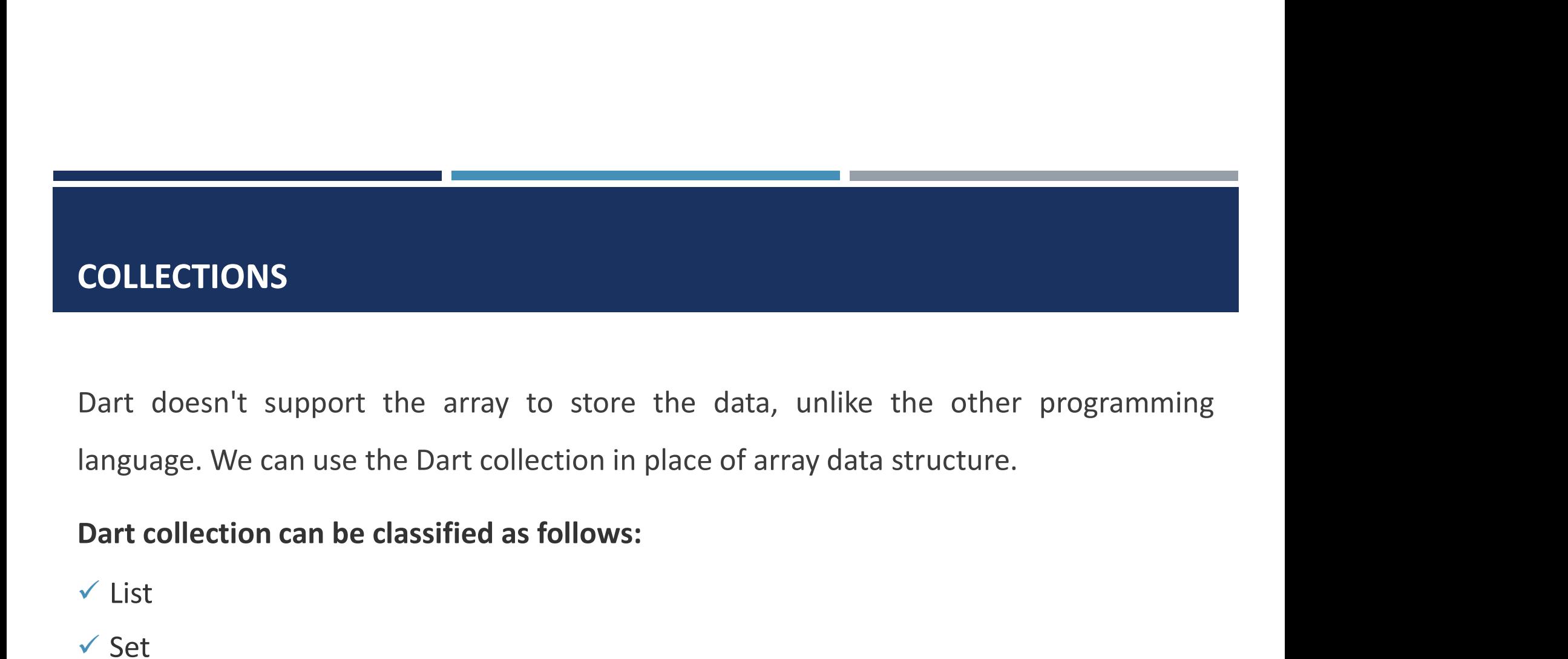

**√** List

 $\checkmark$  Set

 $\checkmark$  Maps

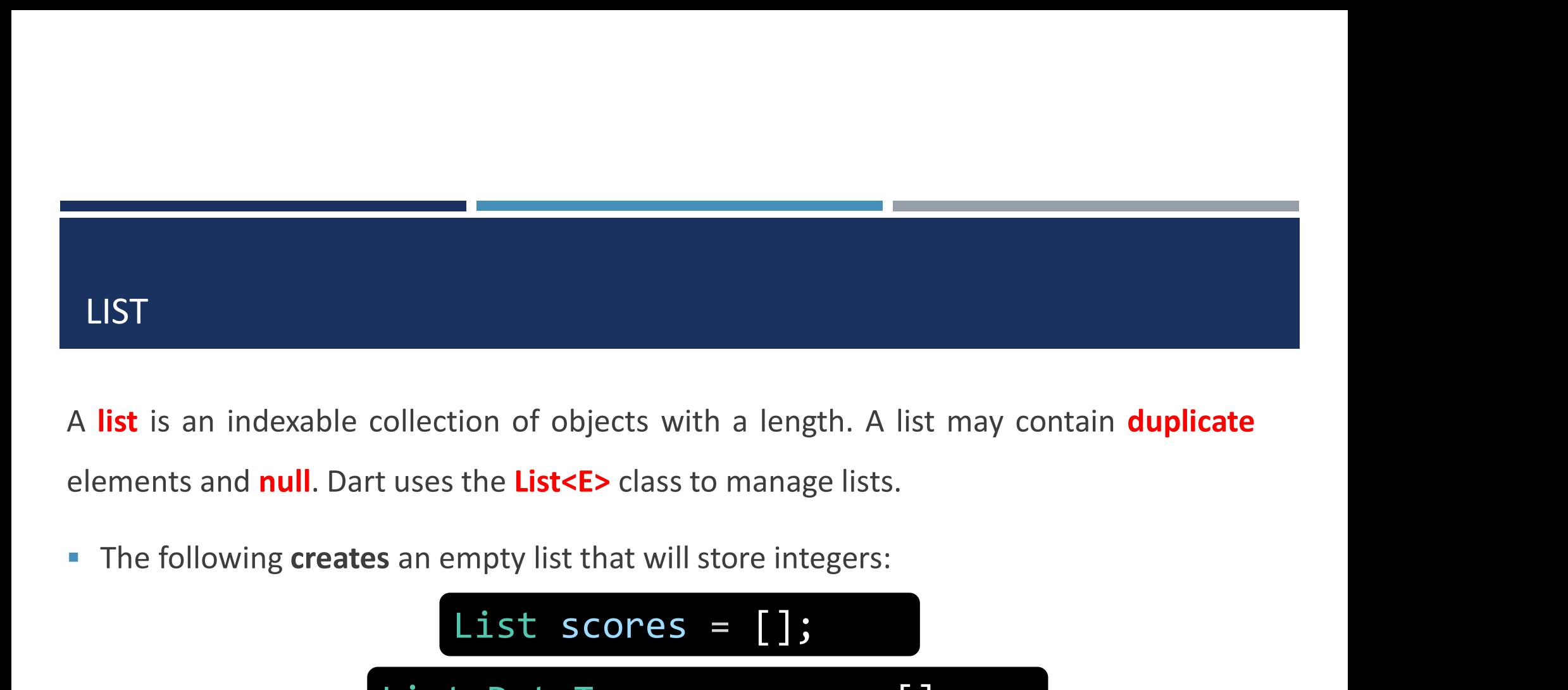

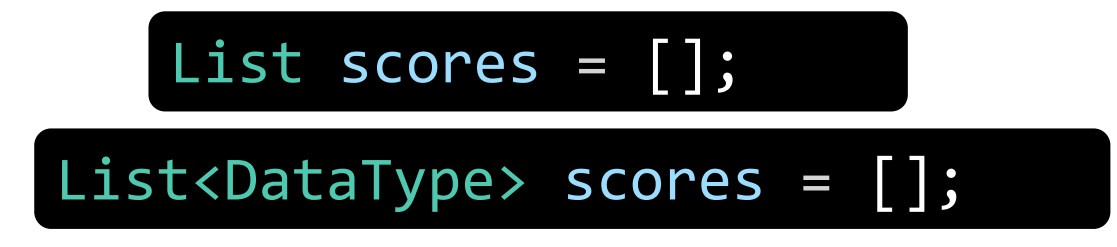

you can move the type to the right-hand side:

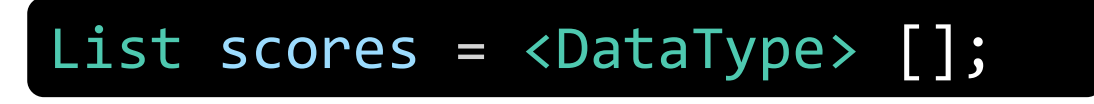

#### LIST

```
void main() {
bool check = true;
 List score = [1, 3.14, "text", check];print(score); //Displaying a list
}
```
Output: [1,3.14, text, true]

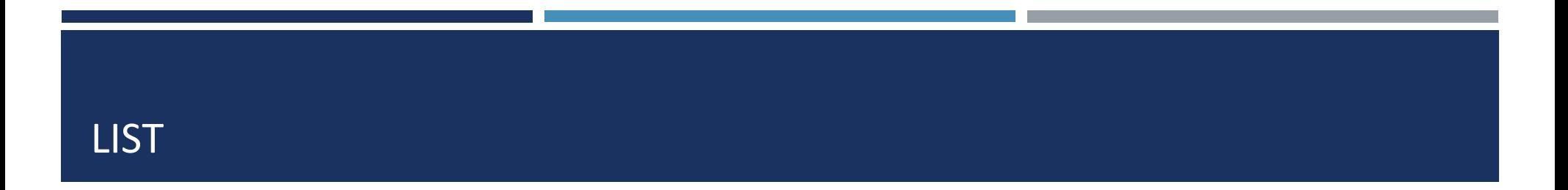

#### Accessing elements

Lists are zero-based indexing. It means that the first element has an index of 0, the second element has an index of 1, and so on.

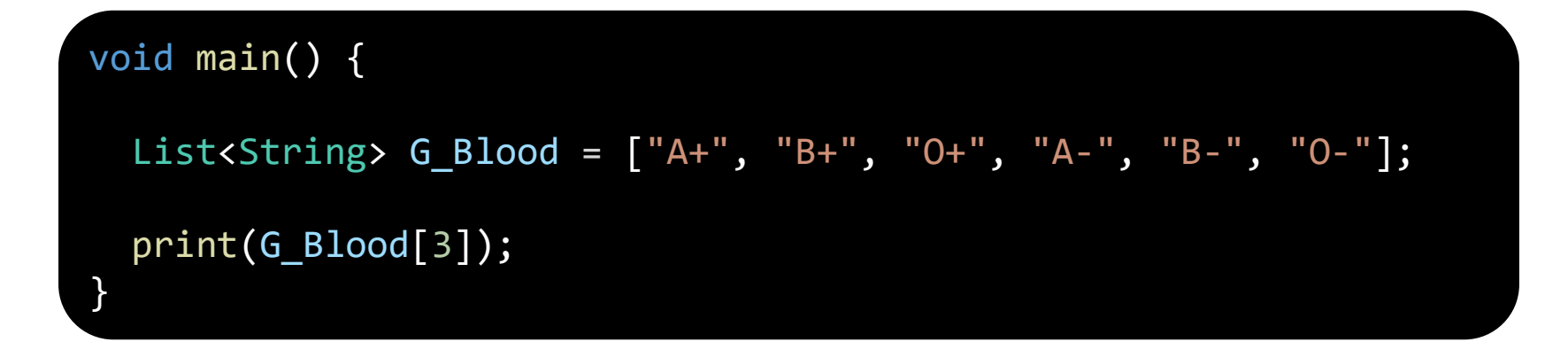

#### INSERTING ELEMENTS INTO A LIST

- INSERTING ELEMENTS INTO A LIST<br>  $\checkmark$  The List.add() function appends the specified value to the end of the List and returns<br>
a modified List object. **EXECUTE IS A MODE OF SERTING ELEMENTS INTO A LIST<br>The List.add()** function appends the specified value to the<br>a modified List object.<br>The List.addAll() function accepts multiple values s
- INSERTING ELEMENTS INTO A LIST<br>  $\times$  The List.add() function appends the specified value to the end of the List and returns<br>
a modified List object.<br>  $\times$  The List.addAll() function accepts multiple values separated by a **SERTING ELEMENTS INTO A LIST**<br>The List.add() function appends the specified value to the end<br>a modified List object.<br>The List.addAll() function accepts multiple values separat<br>appends these to the List.<br>The insert() funct
- INSERTING ELEMENTS INTO A LIST<br>  $\checkmark$  The List.add() function appends the specified value to the end of the List and returns<br>
a modified List object.<br>  $\checkmark$  The List.addAll() function accepts multiple values separated by The List.add() function appends the specified value to the end of the List and returns<br>a modified List object.<br>The List.addAll() function accepts multiple values separated by a comma and<br>appends these to the List.<br>The inse

```
specified. List.insert(index, value)
             List.insertAll(index, iterable_list_of _values)
```
#### INSERTING ELEMENTS INTO A LIST

}

```
void main() {
  List Add Element = [1, 2, 3];
 Add_Element.add(4); //output [1,2,3,4]
 Add_Element.addAll([5, 6, 7]); //output [1,2,3,4,5,6,7]
 Add_Element.insert(0, 999); //output [999,1,2,3,4,5,6,7]
 Add_Element.insertAll(0, [-2, -1]);
  print(Add_Element); //output [-2,-1,999,1,2,3,4,5,6,7]
```
#### UPDATING INDEX IN LIST

**The List class from the dart:core library provides the replaceRange() function to modify List items. This function replaces the value of the elements within the specified range. PDATING INDEX IN LIST**<br>The List class from the dart:core library provides the replaceRange() function to<br>modify List items. This function replaces the value of the elements within the<br>specified range. **PDATING INDEX IN LIST**<br>The List class from the dart:core library provide<br>modify List items. This function replaces the v<br>specified range.<br>List.replaceRange(int start\_index,int end

List.replaceRange(int start\_index,int end\_index,Iterable <items>)

#### UPDATING INDEX IN LIST

}

```
void main() {
   List Update_Element = [1, 2, 3, 4, 5, 6, 7, 8, 9];
   print('The value of list before replacing ${Update_Element}');
    DATING INDEX IN LIST<br>
id main() {<br>
ist Update_Element = [1, 2, 3, 4, 5, 6, 7, 8, 9];<br>
print('The value of list before replacing ${Update_Eleme<br>
Update_Element.replaceRange(0, 3, [21, 23, 24]);<br>
print('replacing the items b
```

```
Update_Element.replaceRange(0, 3, [21, 23, 24]);
print('replacing the items between the range [0-3] is ${Update_Element}');
```

```
print("another ways to update the index ${Update_Element}");
```
 $\checkmark$  List.remove()

The List.remove() function removes the first occurrence of the specified item in the list. This function returns true if the specified value is removed from the list.

List.remove(value)

```
void main() {
  List remove Element = [5, 6, 7, 8, 9];
  print("Display the list before removing $remove_Element");
  remove_Element.remove(7);
  print("Display the list After removing $remove_Element");
}
```
 $\checkmark$  List.removeAt()

The List.removeAt function removes the value at the specified index and returns it.

List.removeAt( int index)

```
void main() {
  List remove_Element = [5, 6, 7, 8, 9];
  print("Display the list before removing $remove_Element");
  remove_Element.removeAt(2); //error if Index out of Range
  print("Display the list After removing $remove_Element");
}
```
 $\checkmark$  List.removeLast()

The List.removeLast() function pops and returns the last item in the List. The syntax for the same is as given below

List.removeLast()

```
void main() {
   List remove_Element = [5, 6, 7, 8, 9];
   print("Display the list before removing $remove_Element");
   removeLast()<br>
emoveLast() function pops and returns the last item in the List. The synt<br>
is as given below<br>
List.removeLast()<br>
id main() {<br>
List remove_Element = [5, 6, 7, 8, 9];<br>
print("Display the list before removin
   print("Display the list After removing $remove_Element");
}
```
 $\checkmark$  List.removeRange()

The List.removeRange() function removes the items within the specified range.<br>
List.removeRange( int Start , int End)

Start − represents the starting position for removing the items.

End  $-$  represents the position in the list to stop removing the items.

#### void main() {

}

List remove Element =  $[1, 2, 3, 4, 5, 6, 7, 8, 9]$ ;

print('before removing the list element \${remove\_Element}');

```
remove_Element.removeRange(2, 5);
```
print('after removing the list element between the range 2-5 \${remove\_Element}');

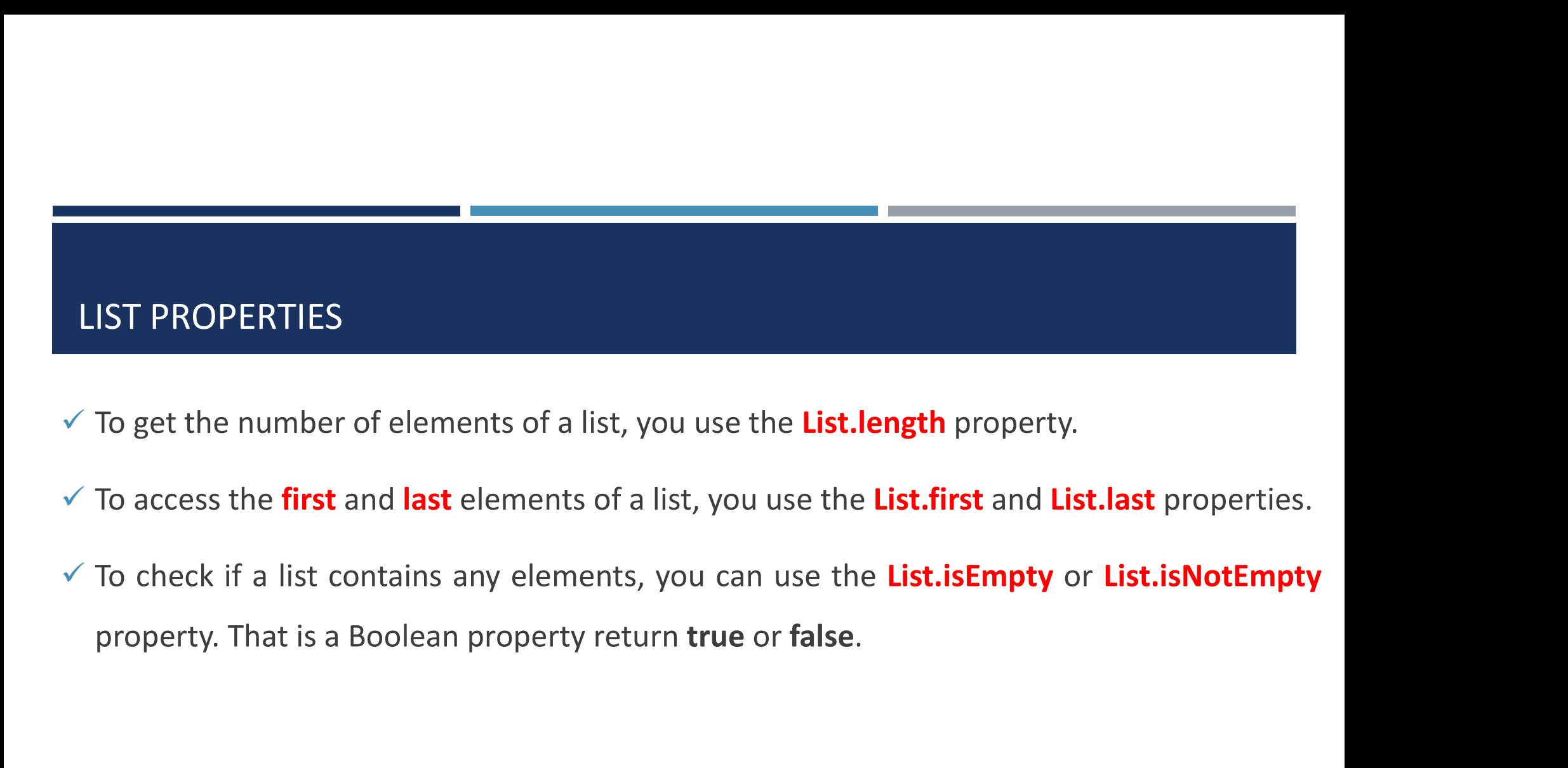

- 
- 
- 

#### LIST PROPERTIES

}

void main() { List prop =  $[2, 4, 6, 8, 10]$ ; print(prop.length); // 5 print(prop.first); // 2 print(prop.last); // 10 print(prop.isEmpty); // false print(prop.isNotEmpty); // true

#### ITERATING OVER LIST ELEMENTS

```
void main() {
 var scores = [1, 3, 4, 2, 5];
 for (var i = 0; i < scores.length; i++) {
  print(scores[i]);
 }
}
```
void main() { var scores =  $[1, 3, 4, 2, 5]$ ;

scores.forEach $((i) \Rightarrow print(i));$ }

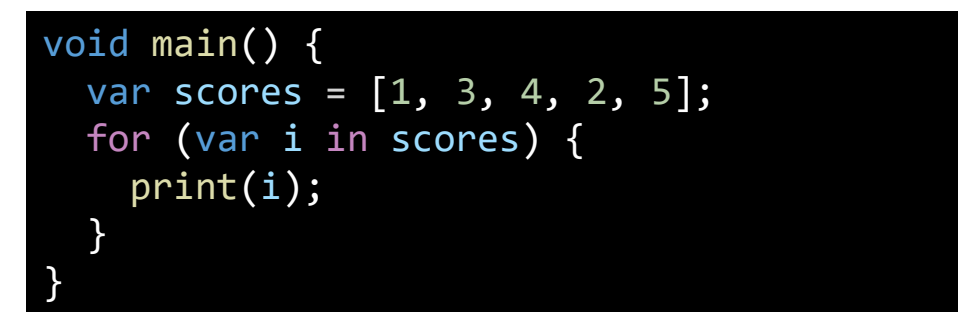

void main() { var scores =  $[1, 3, 4, 2, 5]$ ;

scores.forEach(print);

}

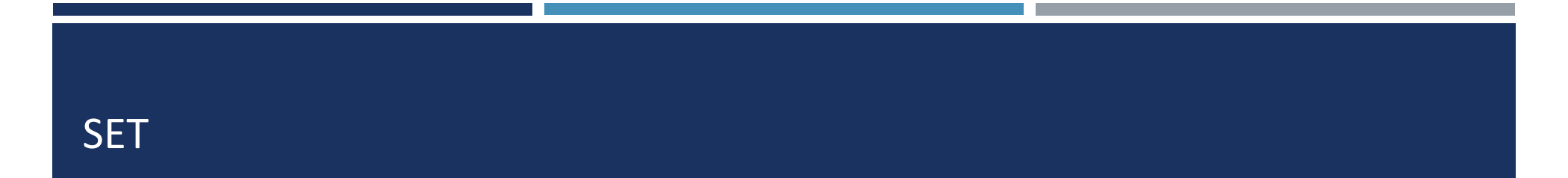

A set is a collection of unique elements. Unlike a list, a set doesn't allow duplicates.<br>Typically, a set is faster than a list, especially when working with large elements.

Set scores <sup>=</sup> { }; Set<DataType> scores <sup>=</sup> { }; Set scores <sup>=</sup> <DataType> { }; void main() { Set ratings = {1, 2, 3,4,5,3,6}; print(ratings); } //Output: //1 , 2 , 3 , 4 , 5 , 6

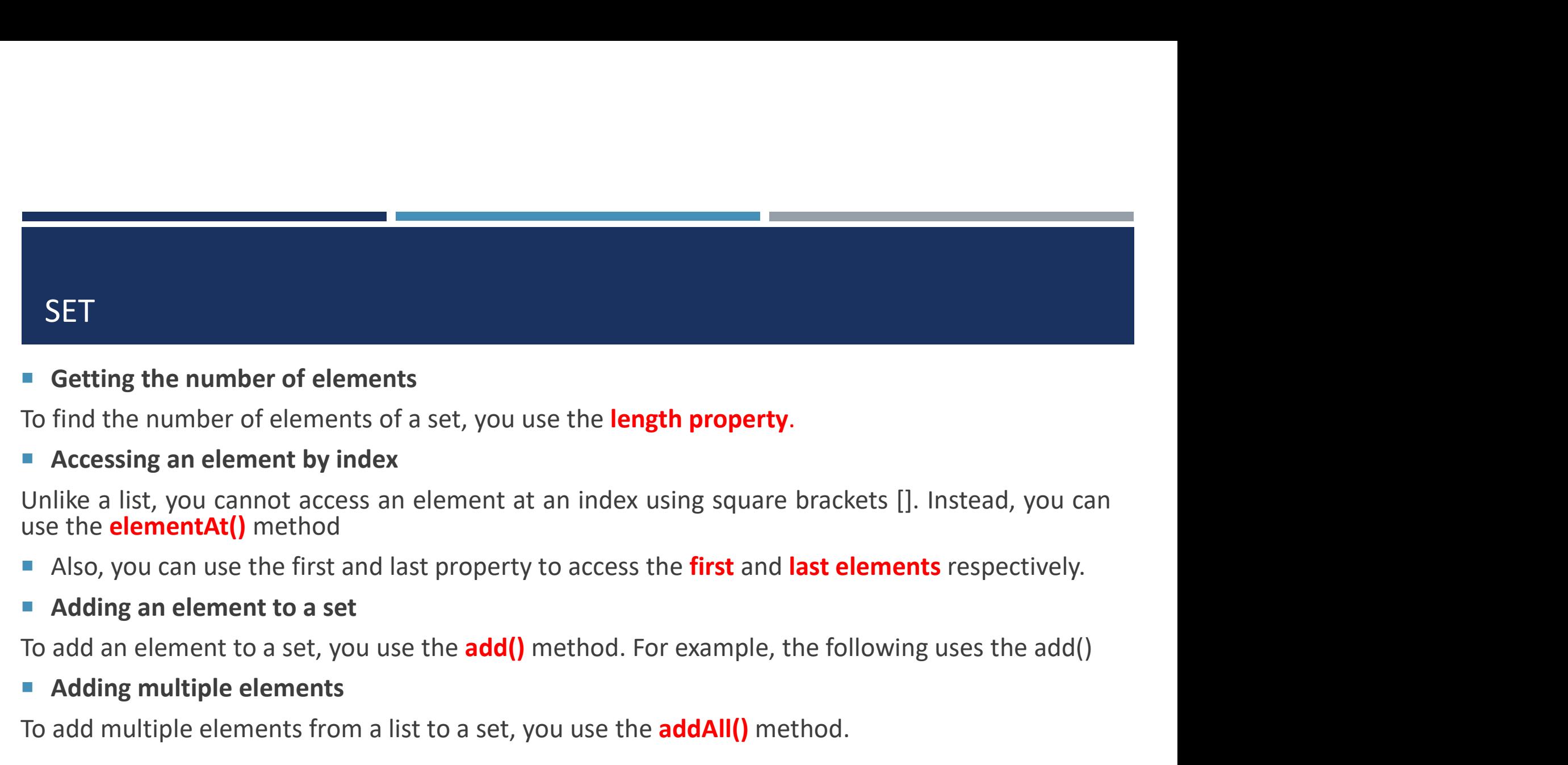

■ **Getting the number of elements**<br>
To find the number of elements of a set, you use the **length prop**<br>
■ **Accessing an element by index**<br>
Unlike a list, you cannot access an element at an index using sq<br>
use the **element** ■ Getting the number of elements<br>To find the number of elements of a set, you use the **length property.**<br>■ Accessing an element by index<br>Unlike a list, you cannot access an element at an index using square brackets []. In

- 
- 

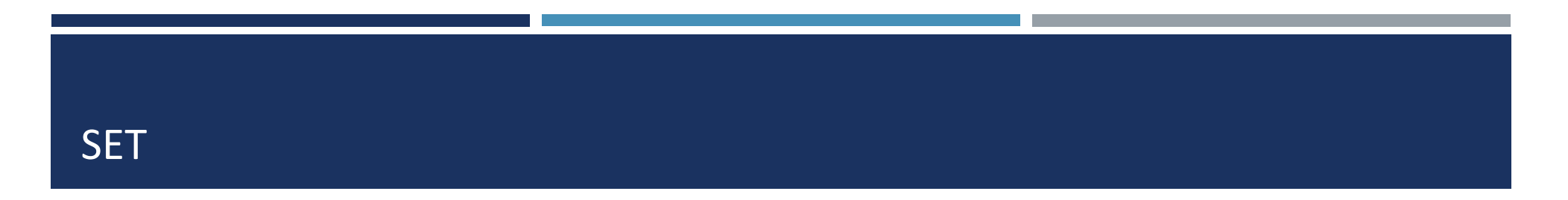

#### **EX Checking the existence of elements**

To check if an element is in a set, you use the **contains()** method. The contains() method returns true if a set contains an element. Otherwise, it returns false.

#### **Finding the intersection of two sets**

The **intersection** of two sets returns a set that contains the elements that are in both sets.

#### **Finding the union of two sets**

The **union** of two sets returns unique elements that are in both sets.

#### EXAMPLE

```
void main() {
  Set A = \{10, 20, 30, 40\};
  print(A.length); // length of set =4
  print(A.\text{elementAt}(1)); // output = 20print(A.first); // output = 10print(Au last); // output = 40A.addAll([50,60,20]);
  print(A); // output = 10, 20, 30, 40, 50, 60print(A.contains(30));// true 
  Set B ={10,20,70,80};
  print(A.intersection(B));// output = 10, 20print(A.union(B)); // output = 10, 20, 30, 40, 50, 60, 70, 80}
```
#### ITERATING OVER ELEMENTS OF A SET

```
void main() {
 var ratings = \{1, 2, 3, 4, 5\};
 for (var i in ratings) \overline{\left\{ \right. }print(i);
  }
}
```
void main() { var ratings =  $\{1, 2, 3, 4, 5\}$ ; for (var  $i = 0$ ;  $i <$  ratings.length;  $i++)$ { print(ratings.elementAt(i)); }}

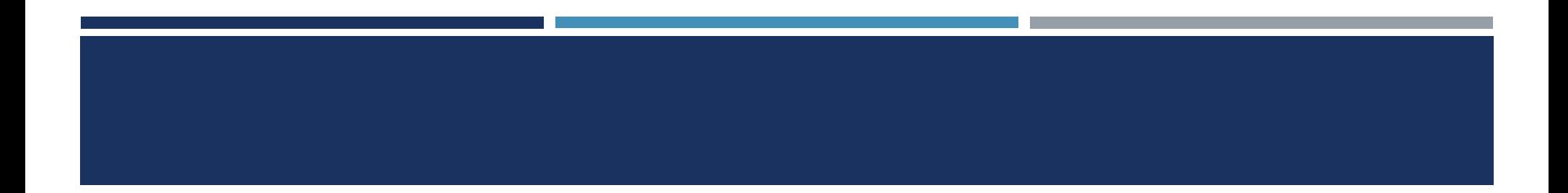

# Any Questions